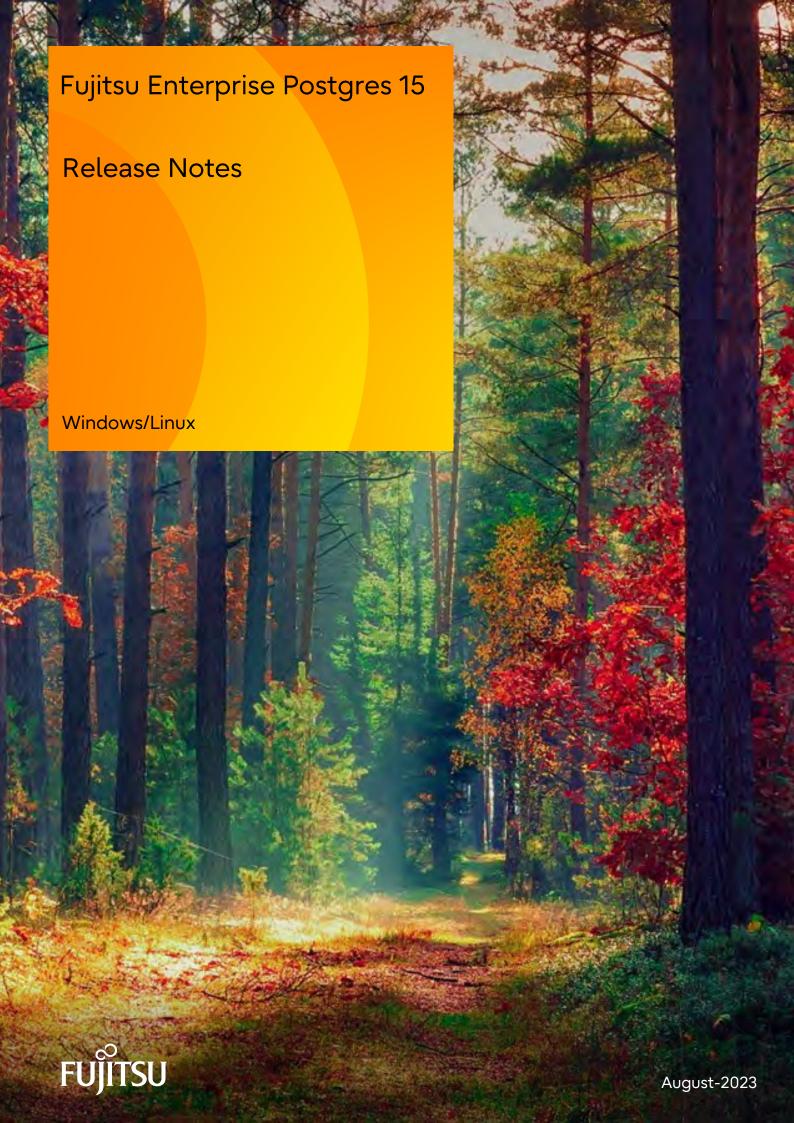

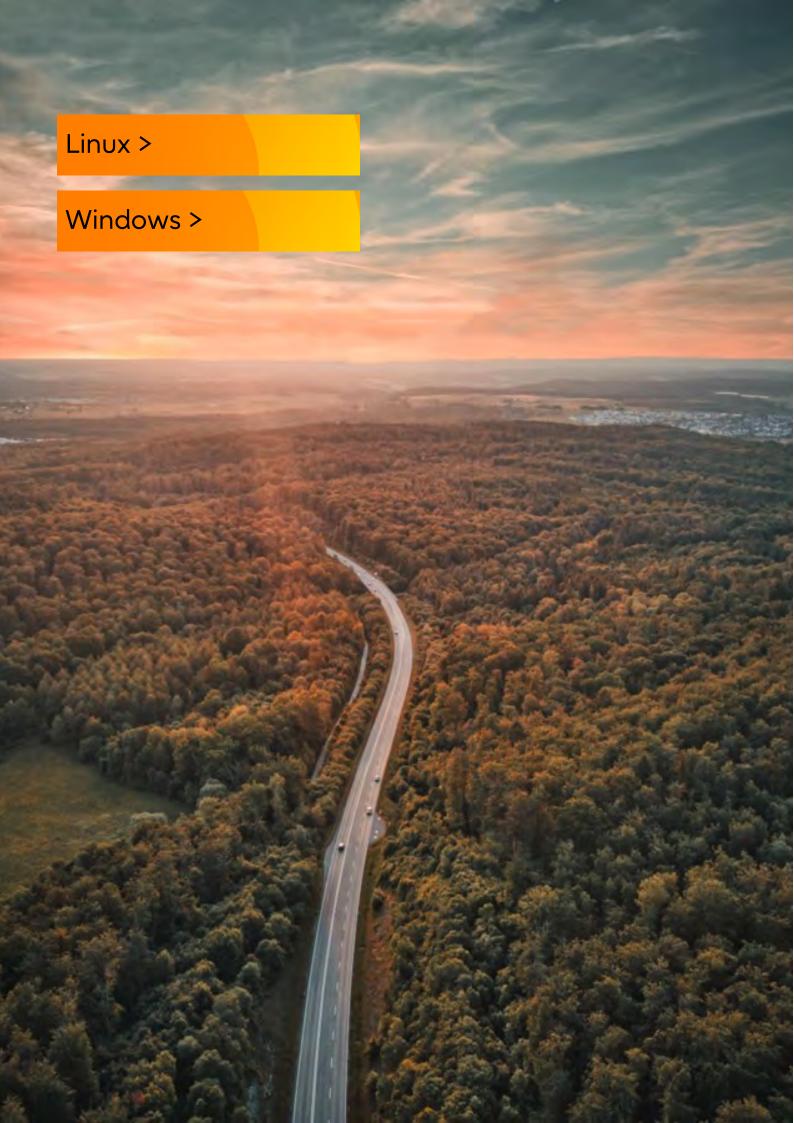

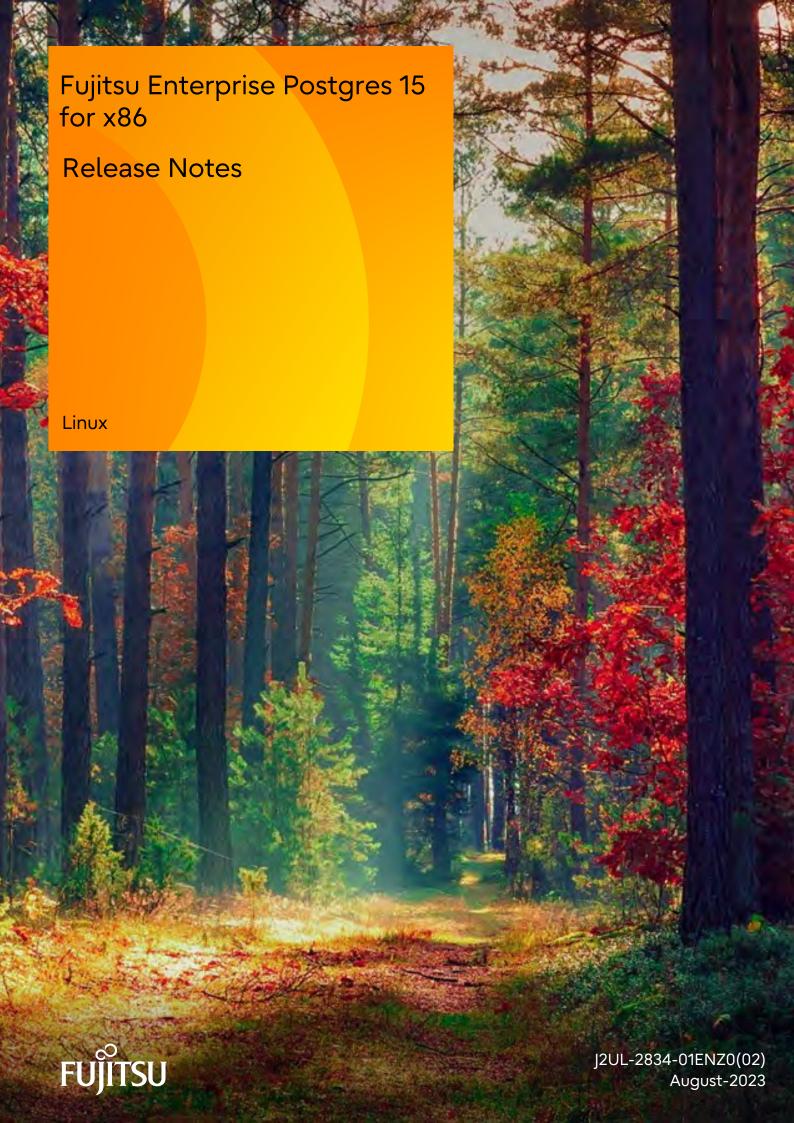

# **Preface**

## Purpose of this document

This document provides release information for Fujitsu Enterprise Postgres.

#### Structure of this document

This document is structured as follows:

### Chapter 1 New Features and Improvements

Explains the new features and improvements in this version.

#### Chapter 2 Compatibility Information

Provides information regarding compatibility.

### Chapter 3 Program Updates

Explains updates incorporated in this version.

### **Export restrictions**

Exportation/release of this document may require necessary procedures in accordance with the regulations of your resident country and/or US export control laws.

#### Issue date and version

```
Edition 1.2: August 2023
Edition 1.1: June 2023
Edition 1.0: April 2023
```

## Copyright

Copyright 2015-2023 Fujitsu Limited

# **Revision History**

| Revision                                                                                              | Location                                                                                    | Version     |
|----------------------------------------------------------------------------------------------------|---------------------------------------------------------------------------------------------|-------------|
| Added an incompatible article about migrating applications.                                           | 2.2.1 Changing the OID of the<br>Data Type (NCHAR type) that<br>Handles National Characters | Edition 1.2 |
| Feature names have been improved.                                                                     | Table 1.1 New features and improvements                                                     | Edition 1.1 |
| Before modification : Confidential management support After modification : Confidentiality management | 1.1.1 Security                                                                              |             |
| Before modification : Cloud Key Management Service Integration                                        | 1.1.1.1 Confidentiality Management                                                          |             |
| After modification : Cloud-based Key Management Service Integration                                   | 1.1.1.2 Cloud-based Key<br>Management Service<br>Integration                                |             |

# **Contents**

| Chapter 1 New Features and Improvements                                                                        | 1  |
|----------------------------------------------------------------------------------------------------|----|
| 1.1 Features Added in 15                                                                                       | 1  |
| 1.1.1 Security                                                                                                 | 1  |
| 1.1.1.1 Confidentiality Management                                                                             | 1  |
| 1.1.1.2 Cloud-based Key Management Service Integration                                                         | 1  |
| 1.1.2 Auditing                                                                                                 | 2  |
| 1.1.2.1 pgaudit Improvements                                                                                   |    |
| 1.1.3 OSS                                                                                                    |    |
| 1.1.3.1 PostgreSQL Rebase                                                                                      | 2  |
| 1.1.3.2 OSS Updates Provided                                                                                   | 2  |
| 1.1.4 Platform Enhancement.                                                                                    |    |
| 1.1.4.1 Additional Operating System Support for Server Feature                                                 |    |
| 1.1.4.2 Additional Operating System Support for Client Feature                                                 |    |
| 1.1.4.3 Additional Operating System Support for Server Assistant Feature                                       |    |
| 1.1.5 Application Development.                                                                                 |    |
| 1.1.5.1 Addition of JDKs and JREs on which the JDBC Driver can Work                                            |    |
| 1.1.6 Miscellaneous (LD_LIBRARY_PATH Improvements)                                                             |    |
| 1.1.6.1 Additional the DT_RUNPATH Attribute                                                                    |    |
| 1.1.6.2 About Building Applications and Extensions                                                             |    |
| 1.1.0.2 Thouse Building 1 applications and Extensions                                                          |    |
| Chapter 2 Compatibility Information                                                                            | 5  |
| 2.1 Installation/Setup Incompatibility                                                                         | 5  |
| 2.1.1 Removing Operating System Support for Client Feature                                                     | 5  |
| 2.1.2 Removing Operating System Support for Client Feature                                                     | 6  |
| 2.1.3 Removing Operating System Support for Server Feature                                                     | 6  |
| 2.1.4 Changing kernel parameter settings when an instance is created with WebAdmin                             | 6  |
| 2.1.5 Removing Operating System Support for Client Feature                                                     | 7  |
| 2.1.6 Removing Operating System Support for Server Feature                                                     | 7  |
| 2.1.7 Changing the Way OSS is Set Up                                                                           | 8  |
| 2.1.8 Modifying Pgpool-II Installation Handling                                                                | 8  |
| 2.1.9 Changing Core and Log File Paths when Instance is Created with WebAdmin                                  | 8  |
| 2.1.10 Renaming WebAdmin Services                                                                              | 9  |
| 2.1.11 Changing the Features Targeted for Installation in a 64-bit Environment                                 | 9  |
| 2.1.12 Changing the Access Permissions of the Windows Client Installation Folder                               | 9  |
| 2.1.13 Changing the WebAdmin Installation Method                                                               | 9  |
| 2.2 Application Migration Incompatibility                                                                      |    |
| 2.2.1 Changing the OID of the Data Type (NCHAR type) that Handles National Characters                          | 10 |
| 2.2.2 Changed the Specification Method of the Application Connection Switch Feature                            | 11 |
| 2.2.3 Changes in ecpg/ecobpg Handling of Zero-Length Unicode Identifiers                                       |    |
| 2.2.4 Changing the display result when data masking is applied to NaN, infinity, -infinity                     | 11 |
| 2.2.5 Changing the Valid Range of Identifiers Defined by the DECLARE STATEMENT statement                       | 11 |
| 2.2.6 Changing Precompile Results                                                                              | 12 |
| 2.2.7 Changing the Trigger Replacement Process.                                                                | 12 |
| 2.2.8 Change the "elif" Statement Behavior in ecobpg                                                           | 12 |
| 2.2.9 Changed to Error when Running an Operator or Function that Returns non Data Types for Masking Type       | 13 |
| 2.2.10 Changing the Method of Specifying the Application Connection Switch Feature                             |    |
| 2.2.11 PostgreSQL Compatibility of Embedded SQL Applications in C and COBOL                                    |    |
| 2.2.12 Changing Vertical Clustered Index (VCI).                                                                |    |
| 2.2.13 Changing how to Use the Features Compatible with Oracle Databases.                                      |    |
| 2.3 Operation Migration Incompatibility                                                                        |    |
| 2.3.1 Abolition of Message Numbers.                                                                            |    |
| 2.3.2 Adding the key_name Column to the View pgx_tde_master_key                                                |    |
| 2.3.3 Changing the Output of the Status Mode of the cm_ctl Command                                             |    |
| 2.3.4 Rename column "master_pid" in pgx_loader_state to "leader_pid"                                           |    |
| 2.3.5 Adding a Message to Output when the Database Server watchdog detects that the Connection Manager is down |    |

| 2.3.6 Change the Error Information when the Connection Manager re-executes SQL on the Failed Connection            | 19           |
|----------------------------------------------------------------------------------------------------|--------------|
| 2.3.7 Changing the Value of the Category Column in the pg_settings view                                            | 19           |
| 2.3.8 Changing pgx_stat_lwlock of the Statistics View                                                              | 20           |
| 2.3.9 Changing the Behavior of pgx_rcvall                                                                          | 21           |
| 2.3.10 Mirroring Controller no Longer Retries to Monitor Database Processes when they are Detected as Down         | 21           |
| 2.3.11 Changing the Name and Parameter Name of the Mirroring Controller Post-Promote Command                       | 22           |
| 2.3.12 Changing Mirroring Controller User Command Input Values                                                     | 22           |
| 2.3.13 Changing the Maximum Number of Connections per Server                                                       | 22           |
| 2.3.14 Changing the Encryption Settings Using the ALTER TABLESPACE Statement                                       | 23           |
| 2.3.15 Changing the Default Configuration of the Cluster System Using Database Multiplexing                        | 23           |
| 2.3.16 Changing the Default Operation when mc_ctl Command Options are Omitted                                      | 23           |
| 2.3.17 Changing the Connection Settings when Mirroring Controller Connects to an Instance                          | 24           |
| 2.3.18 Changing the Status Display of the Mirroring Controller Server                                              | 24           |
| 2.3.19 Changing the Operation when the synchronous_standby_names Parameter is Changed during Database Multiplexing | ng Operation |
|                                                                                                    | 25           |
| 2.3.20 Changing Masking Policy Definition for Unsupported Data Types                                               | 25           |
| 2.4 JDBC Driver Incompatibility                                                                                    | 25           |
| 2.4.1 Changing the targetServerType Value                                                                          | 26           |
| 2.5 ODBC Driver Incompatibility                                                                                    | 26           |
| 2.5.1 Cannot specify prefer-read for target_session_attrs                                                          |              |
| 2.6 .NET Data Provider Incompatibility                                                                             | 27           |
| 2.6.1 Changing the Specification Method and Specified Values for the Application Connection Switch Feature         |              |
| 2.6.2 Changing the Behavior of the Application Connection Switch Feature                                           | 28           |
| 2.6.3 Behavior Change when Multiple Host Information is Specified in the Connection String                         |              |
| 2.6.4 Changing the TargetServerType Value                                                                          | 28           |
| 2.6.5 Changing the Server Explorer View in Visual Studio Integration with .NET Data Provider                       |              |
| 2.7 C Library (libpq) Migration Incompatibility                                                                    |              |
| 2.7.1 Changing when "prefer-read" is Specified for the target_session_attrs Parameter                              |              |
| 2.8 oracle_fdw Incompatibility                                                                                     |              |
| 2.8.1 Changing the Oracle Client Version.                                                                          |              |
| 2.9 pgaudit Incompatibility                                                                                        |              |
| 2.9.1 Changing to Output Extra NEW and OLD Values in the Audit Log when the Trigger Function Executes              |              |
| 2.10 WebAdmin Incompatibility                                                                                      |              |
| 2.10.1 Cannot specify prefer-read for target_session_attrs                                                         | 31           |
| 2.11 Connection Manager Incompatibility                                                                            |              |
| 2.11.1 Behavior change when "read-write" is specified for the target_session_attrs parameter                       | 32           |
| Chapter 3 Program Updates                                                                                          | 33           |
| Index                                                                                                    | 2.4          |

# Chapter 1 New Features and Improvements

This chapter explains Fujitsu Enterprise Postgres new features and improvements added in this version.

Table 1.1 New features and improvements

| Version and level    | Classification                 | Feature                                                          | Provided in AE | Provided in SE |
|----------------------|--------------------------------|------------------------------------------------------------------|----------------|----------------|
| 15                   | Security                       | Confidentiality Management                                       | Y              | N              |
|                      |                                | Cloud-based Key Management Service<br>Integration                | Y              | Y              |
|                      | Auditing                       | pgaudit Improvements                                             | Y              | N              |
|                      | OSS                            | PostgreSQL Rebase                                                | Y              | Y              |
|                      |                                | OSS updates provided                                             | Y              | Y              |
| Platform enhancement |                                | Additional Operating System Support for Server Feature           | Y              | Y              |
|                      |                                | Additional Operating System Support for Client Feature           | Y              | N              |
|                      |                                | Additional Operating System Support for Server Assistant Feature | Y              | N              |
|                      | Application Development        | Add JDKs and JREs that can run JDBC drivers                      | Y              | Y              |
|                      | Miscellaneous                  | Additional the DT_RUNPATH Attribute                              | Y              | Y              |
|                      | (LD_LIBRARY_PATH Improvements) | About Building Applications and Extensions                       | Y              | Y              |

## 1.1 Features Added in 15

This section explains new features and improvements in Fujitsu Enterprise Postgres 15.

# 1.1.1 Security

This section explains the new features and improvements related to security:

- Confidentiality Management
- Cloud-based Key Management Service Integration

## 1.1.1.1 Confidentiality Management

The confidentiality management function is provided to assist in the design and operation of access control for databases. This reduces the man-hours required to manage complicated access control.

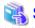

Refer to the Security Operation Guide for more information.

## 1.1.1.2 Cloud-based Key Management Service Integration

Cloud-based key management service integration is now available. Plug-in mechanisms for calling system service communication adapters in the cloud and data encryption key sharing are now supported.

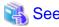

Refer to "Using Transparent Data Encryption with Key Management Systems as Keystores" in the Operation Guide for more information,

## 1.1.2 Auditing

This section describes new features and improvements related to auditing.

- pgaudit Improvements

## 1.1.2.1 pgaudit Improvements

The audit\_log\_disconnections parameter has been added.

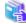

See

Refer to Security Operations Guide for more information,

## 1.1.3 OSS

This section explains the new feature related to OSS:

- PostgreSQL Rebase
- OSS Updates Provided

## 1.1.3.1 PostgreSQL Rebase

The PostgreSQL version that Fujitsu Enterprise Postgres is based on is 15.0.

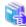

See

Refer to "PostgreSQL Version Used for Fujitsu Enterprise Postgres" in the Installation and Setup Guide for Server for more information.

## 1.1.3.2 OSS Updates Provided

The OSS provided by Fujitsu Enterprise Postgres has been updated.

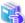

Sec

Refer to "OSS Supported by Fujitsu Enterprise Postgres" in the General Description for details.

## 1.1.4 Platform Enhancement

This section explains the new features related to platform enhancement:

- Additional operating system support for server
- Additional operating system support for client
- Additional operating system support for server assistant

## 1.1.4.1 Additional Operating System Support for Server Feature

The following additional operating system is supported:

- RHEL9

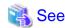

Refer to "Required Operating System" in the Installation and Setup Guide for Server for more information,

## 1.1.4.2 Additional Operating System Support for Client Feature

The following additional operating system is supported:

- RHEL9

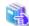

#### See

Refer to "Required Operating System" in the Installation and Setup Guide for Server for more information,

## 1.1.4.3 Additional Operating System Support for Server Assistant Feature

The following additional operating system is supported:

- RHEL9

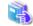

#### See

Refer to "Required Operating System" in the Installation and Setup Guide for Server Assistant for more information,

## 1.1.5 Application Development

This section describes new features related to application development.

- Addition of JDKs and JREs on which the JDBC Driver can Work

### 1.1.5.1 Addition of JDKs and JREs on which the JDBC Driver can Work

The following JDKs and JREs have been added to the list of supported JDKs and JREs.

- JDK 17 and JRE 17

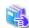

#### See

Refer to "Related Software" in the Installation Guide for Client for details,

# 1.1.6 Miscellaneous (LD\_LIBRARY\_PATH Improvements)

Describes the LD\_LIBRARY\_PATH improvements.

- Additional the DT\_RUNPATH Attribute
- About Building Applications and Extensions

## 1.1.6.1 Additional the DT RUNPATH Attribute

Add DT\_RUNPATH attribute to Fujitsu Enterprise Postgres programs.

This allows Fujitsu Enterprise Postgres programs to run without setting the environment variable LD\_LIBRARY\_PATH to the path to the installation directory/lib for Fujitsu Enterprise Postgres features.

## 1.1.6.2 About Building Applications and Extensions

If you are building an application that makes use of the shared libraries shipped with Fujitsu Enterprise Postgres, or an extension module for Fujitsu Enterprise Postgres, ensure that the DT\_RUNPATH attribute of the program is set to the path to the directory that contains those libraries.

This allows programs to run without setting the environment variable LD\_LIBRARY\_PATH to the path to the Fujitsu Enterprise Postgres installation directory/lib.

......

......

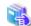

#### See

Refer to about setting the DT\_RUNPATH attribute, see:

- "How to Build and Run an Application that Uses Shared Libraries" in the Application Development Guide
- "Build with PGXS" and "Build without PGXS" in "Setting Up and Removing OSS" in the Installation and Setup Guide for Server

You can also continue to set the environment variable LD\_LIBRARY\_PATH to the path to the Fujitsu Enterprise Postgres installation directory/lib, and run these programs without setting the DT\_RUNPATH attribute.

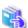

#### See

For notes on setting the environment variable LD\_LIBRARY\_PATH, refer to "When DT\_RUNPATH cannot be set" in "How to Build and Run an Application that Uses Shared Libraries" in the Application Development Guide.

# Chapter 2 Compatibility Information

This chapter explains incompatible items and actions required when migrating from an earlier version to Fujitsu Enterprise Postgres 15. Check compatibility before migrating and take the appropriate action.

# 2.1 Installation/Setup Incompatibility

|                                                                              | Pre-migration version |     |    |    |    |    |                      |    |           |
|------------------------------------------------------------------------------|-----------------------|-----|----|----|----|----|----------------------|----|-----------|
| ltem                                                                         | 9.5                   | 9.6 | 10 | 11 | 12 | 13 | 12<br>SP1/1<br>3 SP1 | 14 | 14<br>SP1 |
| Removing Operating System Support for<br>Client Feature                      | Y                     | Y   | Y  | Y  | Y  | Y  | N                    | N  | N         |
| Removing Operating System Support for Client Feature                         | N                     | N   | Y  | Y  | Y  | N  | N                    | N  | N         |
| Removing Operating System Support for<br>Server Feature                      | N                     | N   | Y  | Y  | Y  | N  | N                    | N  | N         |
| Changing kernel parameter settings when an instance is created with WebAdmin | Y                     | Y   | Y  | Y  | Y  | N  | N                    | N  | N         |
| Removing Operating System Support for Client Feature                         | Y                     | Y   | Y  | Y  | N  | N  | N                    | N  | N         |
| Removing Operating System Support for<br>Server Feature                      | Y                     | Y   | Y  | Y  | N  | N  | N                    | N  | N         |
| Changing the way OSS is set up                                               | Y                     | Y   | Y  | Y  | N  | N  | N                    | N  | N         |
| Modifying Pgpool-II Installation Handling                                    | Y                     | Y   | Y  | Y  | N  | N  | N                    | N  | N         |
| Changing Core and Log File Paths when Instance is Created with WebAdmin      | Y                     | Y   | Y  | Y  | N  | N  | N                    | N  | N         |
| Renaming WebAdmin Services                                                   | Y                     | Y   | Y  | Y  | N  | N  | N                    | N  | N         |
| Changing the features targeted for installation in a 64-bit environment      | Y                     | Y   | N  | N  | N  | N  | N                    | N  | N         |
| Changing the access permissions of the Windows client installation folder    | Y                     | Y   | N  | N  | N  | N  | N                    | N  | N         |
| Changing the WebAdmin installation method                                    | Y                     | N   | N  | N  | N  | N  | N                    | N  | N         |

Y: Incompatibility exists

# 2.1.1 Removing Operating System Support for Client Feature

## Incompatibility

In FUJITSU Enterprise Postgres 13 SP1 or later, the following operating systems have been removed.

- Windows Server(R) 2012
- Windows Server(R) 2012 R2

### **Action method**

None.

N: Incompatibility does not exist

## 2.1.2 Removing Operating System Support for Client Feature

### Incompatibility

In FUJITSU Enterprise Postgres 13 or later, the following operating systems have been removed.

- SLES 12 SP4 or earlier

#### **Action method**

None.

## 2.1.3 Removing Operating System Support for Server Feature

## Incompatibility

In FUJITSU Enterprise Postgres 13 or later, the following operating systems have been removed.

- SLES 12 SP4 or earlier

#### **Action method**

None.

# 2.1.4 Changing kernel parameter settings when an instance is created with WebAdmin

#### Incompatibility

For FUJITSU Enterprise Postgres 13 and later, changes kernel parameter settings for WebAdmin instance creation.

FUJITSU Enterprise Postgres 12 or earlier

| Kernel Parameters | Value                                                             | Calculated Value                                                                                                    |
|-------------------|-------------------------------------------------------------------|----------------------------------------------------------------------------------------------------|
| SHMMAX            | If currentValue < calculatedValue, configure the calculated value | <pre>((1800 + 270 * max_locks_per_transaction) * max_connections + (1800 + 270 * max_locks_per_transaction) * autovacuum_max_workers + (770 + 270 * max_locks_per_transaction) * max_prepared_transactions + (shared_buffer) + (16 * 1024 * 1024) + ( 770 * 1024)) * 1.05</pre> |
| SHMALL            | Specify currentValue + calculatedValue                            | (SHMMAX / PAGESIZE) + 1 PAGESIZE = 4K                                                                                                    |
| SEMMNI            | Specify current Value + calculated Value                          | <pre>ceil((max_connections + autovacuum_max_workers + 4) / 16)</pre>                                                                                                    |
| SEMMNS            | Specify currentValue + calculatedValue                            | <pre>ceil((max_connections + autovacuum_max_workers + 4) / 16) * 17</pre>                                                                                                    |

#### FUJITSU Enterprise Postgres 13 or later

| Kernel Parameters | Value                                  | Calculated Value                                          |
|-------------------|----------------------------------------|-----------------------------------------------------------|
| SHMMAX            | Do not change value                    | -                                                         |
| SHMALL            | Do not change value                    | -                                                         |
| SEMMNI            | Specify currentValue + calculatedValue | - For instances of FUJITSU Enterprise Postgres 9.5 to 11: |

| Kernel Parameters | Value                                  | Calculated Value                                                                                                    |
|-------------------|----------------------------------------|----------------------------------------------------------------------------------------------------|
|                   |                                        | <pre>ceil((max_connections +    autovacuum_max_workers +    max_worker_processes + 5) / 16)  - For Fujitsu Enterprise Postgres 12 and later    instances:    ceil((max_connections +    autovacuum_max_workers +    max_wal_senders +    max_worker_processes + 5) / 16)</pre>                                       |
| SEMMNS            | Specify currentValue + calculatedValue | - For instances of FUJITSU Enterprise Postgres 9.5 to 11:  ceil((max_connections + autovacuum_max_workers + max_worker_processes + 5) / 16) * 17  - For Fujitsu Enterprise Postgres 12 and later instances:  ceil((max_connections + autovacuum_max_workers + max_wal_senders + max_worker_processes + 5) / 16) * 17 |

#### **Action method**

None.

# 2.1.5 Removing Operating System Support for Client Feature

## Incompatibility

In FUJITSU Enterprise Postgres 12 or later, the following operating systems have been removed.

- Windows(R) 7
- Windows Server(R) 2008
- RHEL6

Also, the 32 bit Linux client can no longer be installed because RHEL 6 has been removed from the operating system.

## **Action method**

None.

# 2.1.6 Removing Operating System Support for Server Feature

## Incompatibility

In FUJITSU Enterprise Postgres 12 or later, the following operating systems have been removed.

- RHEL6

#### **Action method**

None.

## 2.1.7 Changing the Way OSS is Set Up

#### Incompatibility

FUJITSU Enterprise Postgres 12 or later do not place OSS extension modules in the executable directory. The OSS extension modules must be placed in the executable directory when you set up OSS.

Refer to "Setting Up and Removing OSS" in the Installation and Setup Guide for Server for details.

#### **Action method**

None.

## 2.1.8 Modifying Pgpool-II Installation Handling

### Incompatibility

For FUJITSU Enterprise Postgres 12 or later, Pgpool-II is not automatically installed when you install the server. Therefore, if you want to take advantage of Pgpool-II, install it separately from the server installation.

The extension modules required for the database server are shipped with the server program. You should set up Pgpool-II on the database server side, even if Pgpool-II is to be used on a different server than the database server.

Refer to "Setting Up and Removing OSS" in the Installation and Setup Guide for Server for details.

#### **Action method**

None.

# 2.1.9 Changing Core and Log File Paths when Instance is Created with WebAdmin

#### Incompatibility

In FUJITSU Enterprise Postgres 12 or later, change the core and log file paths when creating an instance in WebAdmin.

#### FUJITSU Enterprise Postgres 11 or earlier

Log File Path: /var/tmp/fsep\_version/instanceAdminUser\_instanceNamePortNumber/log

Core File Path: /var/tmp/fsep\_version/instanceAdminUser\_instanceNamePortNumber/core

version: product version\_edition\_architecture

[Example]

Log File Path: /var/tmp/fsep\_110\_AE\_64/naomi\_myinst27599/log

Core File Path: /var/tmp/fsep\_110\_AE\_64/naomi\_myinst27599/core

## FUJITSU Enterprise Postgres 12

Log File Path: /var/tmp/fsep\_version/instanceAdminUser\_instanceNamePortNumber/log

Core File Path: /var/tmp/fsep\_version/instanceAdminUser\_instanceNamePortNumber/core

version: product version\_WA\_architecture

[Example]

Log File Path: /var/tmp/fsep\_120\_WA\_64/naomi\_myinst27599/core

Core File Path: /var/tmp/fsep\_120\_WA\_64/naomi\_myinst27599/log

#### **Action method**

None.

## 2.1.10 Renaming WebAdmin Services

### Incompatibility

In FUJITSU Enterprise Postgres 12 or later, change the service name registered when you set up WebAdmin.

FUJITSU Enterprise Postgres 11 or earlier

fsep\_xSPz\_edition\_64\_WebAdmin\_Port1

fsep\_xSPz\_edition\_64\_WebAdmin\_Port2

FUJITSU Enterprise Postgres 12 or later

fsep\_xSPz\_WA\_64\_WebAdmin\_Port1

fsep\_xSPz\_WA\_64\_WebAdmin\_Port2

#### **Action method**

None.

# 2.1.11 Changing the Features Targeted for Installation in a 64-bit Environment

#### Incompatibility

32 bit Linux client can no longer be installed on RHEL7 in FUJITSU Enterprise Postgres 10 or later.

Note: 32 bit Linux client can install on RHEL6 in FUJITSU Enterprise Postgres 11 or earlier.

#### **Action method**

None.

# 2.1.12 Changing the Access Permissions of the Windows Client Installation Folder

### Incompatibility

When changed for install folder the Windows client from default, the access permissions of the installed files and folder changes to read and execute.

The above changes apply to non-administrators.

This incompatibility occurs with all supported Windows client operating systems. Refer to "Required Operating System" in the Installation and Setup Guide for Client for information on the operating environment.

#### **Action method**

This change was made simply to enhance security, therefore, no action is normally required.

However, if existing access permissions are required, this change can be reverted by running *installDir*\setup\revert\_cacls.bat as an administrator after installation.

# 2.1.13 Changing the WebAdmin Installation Method

#### Incompatibility

In FUJITSU Enterprise Postgres 9.6 or later, WebAdmin is not installed automatically during server installation. Therefore, install WebAdmin separately.

### **Action method**

None.

# 2.2 Application Migration Incompatibility

|                                                                                                    | Pre-migration version |     |    |    |    |    |                     |    |           |
|----------------------------------------------------------------------------------------------------|-----------------------|-----|----|----|----|----|---------------------|----|-----------|
| Item                                                                                                    | 9.5                   | 9.6 | 10 | 11 | 12 | 13 | 12<br>SP1/13<br>SP1 | 14 | 14<br>SP1 |
| Changing the OID of the Data Type (NCHAR type) that Handles National Characters                          | Y                     | Y   | Y  | Y  | Y  | Y  | Y                   | Y  | Y         |
| Changed the Specification Method of the Application Connection Switch Feature                            | Y                     | Y   | Y  | Y  | Y  | Y  | Y                   | Y  | Y         |
| Changes in ecpg/ecobpg Handling of Zero-<br>Length Unicode Identifiers                                   | Y                     | Y   | Y  | Y  | Y  | Y  | Y                   | Y  | Y         |
| Changing the display result when data masking is applied to NaN, infinity, -infinity                     | Y                     | Y   | Y  | Y  | Y  | Y  | Y                   | N  | N         |
| Changing the Valid Range of Identifiers Defined by the DECLARE STATEMENT statement                       | Y                     | Y   | Y  | Y  | Y  | Y  | Y                   | N  | N         |
| Changing Precompile Results                                                                              | Y                     | Y   | Y  | Y  | Y  | Y  | Y                   | N  | N         |
| Changing the Trigger Replacement Process                                                                 | Y                     | Y   | Y  | Y  | Y  | Y  | Y                   | N  | N         |
| Change the "elif" Statement Behavior in ecobpg                                                           | Y                     | Y   | Y  | Y  | Y  | N  | N                   | N  | N         |
| Changed to Error when Running an Operator or<br>Function that Returns non Data Types for<br>Masking Type | Y                     | Y   | Y  | Y  | N  | N  | N                   | N  | N         |
| Changing the method of specifying the application connection switch feature                              | Y                     | Y   | N  | N  | N  | N  | N                   | N  | N         |
| PostgreSQL compatibility of embedded SQL applications in C and COBOL                                     | Y                     | Y   | N  | N  | N  | N  | N                   | N  | N         |
| Changing Vertical Clustered Index (VCI)                                                                  | Y                     | Y   | N  | N  | N  | N  | N                   | N  | N         |
| Changing how to use the features compatible with Oracle databases                                        | Y                     | N   | N  | N  | N  | N  | N                   | N  | N         |

Y: Incompatibility exists

# 2.2.1 Changing the OID of the Data Type (NCHAR type) that Handles National Characters

### Incompatible

In Fujitsu Enterprise Postgres 15, OIDs for national character data types (NCHAR types) have changed.

#### **Action method**

If you are using a national character data type (NCHAR type), recompile the application and run it with Fujistu Enterprise Postgres 15 or later clients.

N: Incompatibility does not exist

# 2.2.2 Changed the Specification Method of the Application Connection Switch Feature

#### Incompatible

In Fujitsu Enterprise Postgres 15, the name of the "target server" specified by the application connection switch feature will be changed.

#### **Action method**

For applications that specify a target server as the application connection switch feature, change the target server according to the table below, recompile, and then execute using a client of Fujistu Enterprise Postgres 15 or later.

Table 2.1 Specified name of the target server.

| Target of use               | Before modification | After modification      |
|-----------------------------|---------------------|-------------------------|
| Leverage .NET Data Provider | TargetServerType    | TargetSessionAttributes |

## 2.2.3 Changes in ecpg/ecobpg Handling of Zero-Length Unicode Identifiers

#### Incompatible

In Fujitsu Enterprise Postgres 15, if the SQL statement contains a zero-length Unicode identifier, Change precompilation to fail.

#### **Action method**

None.

# 2.2.4 Changing the display result when data masking is applied to NaN, infinity, -infinity

## Incompatibility

In FUJITSU Enterprise Postgres 14, the display result when data masking is applied to NaN, infinity, and -infinity will be changed.

#### FUJITSU Enterprise Postgres 13 SP1 or earlier

If the float type NaN, infinity, and -infinity are partially masking with (9,1,2), the following will be displayed.

```
NaN : 99
Infinity : 99
-Infinity : 99
```

#### FUJITSU Enterprise Postgres 14 or later

If the float type NaN, infinity, and -infinity are partially masking with (9,1,2), the following will be displayed.

```
NaN : NaN
Infinity : Infinity
-Infinity : -Infinity
```

#### **Action method**

If the application is analyzing the SQL masking output result, please consider the non-numeric output result and correct it.

# 2.2.5 Changing the Valid Range of Identifiers Defined by the DECLARE STATEMENT statement

### Incompatibility

In FUJITSU Enterprise Postgres 14 will change the valid range of identifiers defined by a DECLARE STATEMENT statement in ecpg/ecobpg.

#### FUJITSU Enterprise Postgres 13 SP1 or earlier

The valid range is now per process.

#### FUJITSU Enterprise Postgres 14 or later

The valid range is now per file.

#### **Action method**

None.

## 2.2.6 Changing Precompile Results

#### Incompatibility

In FUJITSU Enterprise Postgres 14 removed the ECPGdeclare/ECPGopen function. Therefore, results precompiled from earlier versions of FUJITSU Enterprise Postgres will not be available in FUJITSU Enterprise 14.

#### **Action method**

Rebuild the application.

## 2.2.7 Changing the Trigger Replacement Process

#### Incompatibility

In FUJITSU Enterprise Postgres 14 will change restricted triggers to not be supported by replace operations (OR REPLACE).

#### FUJITSU Enterprise Postgres 13 SP1 or earlier

You can replace a constraint trigger.

```
[Example]
```

```
=# CREATE OR REPLACE CONSTRAINT TRIGGER my_constraint_trigger AFTER DELETE ON my_table
-# FOR EACH ROW
-# EXECUTE PROCEDURE funcA();
CREATE TRIGGER
```

#### FUJITSU Enterprise Postgres 14 or later

It does not support replacing a constraint trigger.

#### [Example]

```
=# CREATE OR REPLACE CONSTRAINT TRIGGER my_constraint_trigger AFTER DELETE ON my_table
-# FOR EACH ROW
-# EXECUTE PROCEDURE funcA();
ERROR: CREATE OR REPLACE CONSTRAINT TRIGGER is not supported
```

#### **Action method**

None.

# 2.2.8 Change the "elif" Statement Behavior in ecobpg

#### Incompatibility

The "elif" statement now works correctly with FUJITSU Enterprise Postgres 13.

### FUJITSU Enterprise Postgres 12 or earlier

The decision of the "elif" statement is made whether or not the "ifdef/ifndef" condition is met.

[Example]

```
000000 EXEC SQL ifdef DEF1 END-EXEC.
000000 Operation (1).
000000 EXEC SQL elif DEF2 END-EXEC.
000000 Operation (2).
000000 EXEC SQL else END-EXEC.
000000 Operation (3).
```

If "DEF1" and "DEF2" are true, both "Operation (1)" and "Operation (2)" are executed.

#### FUJITSU Enterprise Postgres 13 or later

If the condition "ifdef/ifndef" is met, the judgment of the "elif" statement is not enforced.

#### [Example]

```
000000 EXEC SQL ifdef DEF1 END-EXEC.
000000 Operation (1).
000000 EXEC SQL elif DEF2 END-EXEC.
000000 Operation (2).
000000 EXEC SQL else END-EXEC.
000000 Operation (3).
```

If "DEF1" and "DEF2" are true, only "Operation (1)" is executed.

#### **Action method**

Check your existing application and fix the elif statement to work correctly.

# 2.2.9 Changed to Error when Running an Operator or Function that Returns non Data Types for Masking Type

#### Incompatibility

In FUJITSU Enterprise Postgres 12, changed to error when running an operator or function that returns non Data Types for Masking type.

#### FUJITSU Enterprise Postgres 11 or earlier

In the following cases, the operator or function in 3) may be executed without masking.

This is an incorrect result because the data containing the masking column is performed without masking.

- 1) Create a Masking policy. and
- 2) Execute a SELECT statement. and
- 3) Execute an operator or function in the SELECT statement of 2). and
- 4) The operator or function argument of 3) includes a subquery. and
- 5) The operator or function argument of 3) contains the column to be protected created in 1). and
- 6) The operator or function of 3) returns a type not listed in "Data Types for Masking" in "Operation Guide".

#### FUJITSU Enterprise Postgres 12 or later

Operator or function results of 3) in the following error.

```
ERROR: The output data type is incompatible with the confidential policy.

HINT: Data type of the result value(s) produced by expression/function using confidential columns is not supported by Data masking module. Consider removing confidential columns from such expressions/functions.
```

This is correct because the operator or function returns a data type not listed in "Data Types for Masking" in "Operation Guide".

#### **Action method**

Do one of the following to ensure that the results are identical to those of FUJITSU Enterprise Postgres 11 and earlier:

1) Modify the Masking policy to prevent masking from being performed for the user executing the SQL.

2) Modify SQL to not use operators or functions that return types not listed in "Data Types for Masking" in "Operation Guide".

# 2.2.10 Changing the Method of Specifying the Application Connection Switch Feature

#### Incompatibility

The target server specified using the application connection switch feature is changed to the same name as that of PostgreSQL.

#### **Action method**

Use the FUJITSU Enterprise Postgres 10 or later client to execute applications that have the target server specified as the application connection switch feature after changing the target server and specified value as listed below and recompiling.

#### Specified name of the target server

| Usage target            | Before correction                                    | After correction                                                  |
|-------------------------|------------------------------------------------------|-------------------------------------------------------------------|
| JDBC driver             | No change                                            |                                                                   |
| ODBC driver             | TargetServer                                         | target_session_attrs                                              |
| .NET Data Provider      | target_server                                        | TargetServerType                                                  |
| Connection service file | target_server                                        | target_session_attrs                                              |
| Library (libpq) for C   | target_server Environment variable (PGXTARGETSERVER) | target_session_attrs  Environment variable (PGTARGETSESSIONATTRS) |
| Embedded SQL            | target_server                                        | target_session_attrs                                              |
| psql                    | Environment variable (PGXTARGETSERVER)               | Environment variable (PGTARGETSESSIONATTRS)                       |

#### Specified value for the target server

| Server                             | JDBC driver | .NET Data         | Provider         | Other driver      |                  |  |  |
|------------------------------------|-------------|-------------------|------------------|-------------------|------------------|--|--|
| selection order                    |             | Before correction | After correction | Before correction | After correction |  |  |
| Primary server                     | No change   | primary           | master           | primary           | read-write       |  |  |
| Standby server                     | No change   | -                 | slave            | -                 | -                |  |  |
| Priority given to a standby server | No change   | prefer_standby    | preferSlave      | prefer_standby    | prefer-read      |  |  |
| Any                                | No change   | -                 | any              | -                 | any              |  |  |

# 2.2.11 PostgreSQL Compatibility of Embedded SQL Applications in C and COBOL

### Incompatibility

Embedded SQL applications in C and COBOL that were compiled with FUJITSU Enterprise Postgres 9.6 or earlier cannot be used in the FUJITSU Enterprise Postgres 10 client.

#### **Action method**

Use the FUJITSU Enterprise Postgres 10 or later client to execute the applications only after recompiling them with the FUJITSU Enterprise Postgres 10 or later client.

# 2.2.12 Changing Vertical Clustered Index (VCI)

## Incompatibility

The functions below have been added to the functions for which VCI is not used.

| Туре                | Function          |
|---------------------|-------------------|
| Date/time functions | age(timestamp)    |
|                     | current_date      |
|                     | current_timestamp |
|                     | current_time      |
|                     | localtime         |
|                     | localtimestamp    |
| Session information | current_user      |
| functions           | current_role      |

#### **Action method**

To use VCI, specify the second argument when using the age function, and specify other functions as subqueries.

[Example]

Before: select age(column A), current\_date from table

After: select age(column A, now()), (select current\_date) from table

# 2.2.13 Changing how to Use the Features Compatible with Oracle Databases

## Incompatibility

In FUJITSU Enterprise Postgres 9.6 or later, to use the features compatible with Oracle databases, create a new instance and execute the following command for the "postgres" and "template1" databases:

CREATE EXTENSION oracle\_compatible

#### **Action method**

None.

# 2.3 Operation Migration Incompatibility

|                                                                |     |     |    | Pre | -migrat | ion vers | sion      |           |    |           |
|----------------------------------------------------------------|-----|-----|----|-----|---------|----------|-----------|-----------|----|-----------|
| Item                                                           | 9.5 | 9.6 | 10 | 11  | 12      | 13       | 12<br>SP1 | 13<br>SP1 | 14 | 14<br>SP1 |
| Abolition of Message Numbers                                   | Y   | Y   | Y  | Y   | Y       | Y        | Y         | Y         | Y  | Y         |
| Adding the key_name Column to the View pgx_tde_master_key      | N   | N   | N  | N   | N       | N        | N         | N         | N  | Y         |
| Changing the Output of the Status Mode of the cm_ctl Command   | N   | N   | N  | N   | Y       | Y        | Y         | Y         | N  | N         |
| Rename column "master_pid" in pgx_loader_state to "leader_pid" | N   | N   | Y  | Y   | Y       | Y        | Y         | Y         | N  | N         |

|                                                                                                    |     |     |    | Pre | -migrat | ion vers | sion      |           |    |           |
|----------------------------------------------------------------------------------------------------|-----|-----|----|-----|---------|----------|-----------|-----------|----|-----------|
| Item                                                                                                    | 9.5 | 9.6 | 10 | 11  | 12      | 13       | 12<br>SP1 | 13<br>SP1 | 14 | 14<br>SP1 |
| Adding a Message to Output when the Database Server watchdog detects that the Connection Manager is down              | N   | N   | N  | N   | N       | N        | Y         | N         | N  | N         |
| Change the Error Information when the Connection Manager re-executes SQL on the Failed Connection                     | N   | N   | N  | N   | N       | N        | Y         | N         | N  | N         |
| Changing the Value of the Category Column in the pg_settings view                                                     | N   | Y   | Y  | Y   | Y       | N        | N         | N         | N  | N         |
| Changing pgx_stat_lwlock of the Statistics View                                                                       | N   | Y   | Y  | Y   | Y       | N        | N         | N         | N  | N         |
| Changing the Behavior of pgx_rcvall                                                                                   | Y   | Y   | Y  | Y   | Y       | N        | N         | N         | N  | N         |
| Mirroring Controller no longer retries to monitor database processes when they are detected as down                   | Y   | N   | Y  | Y   | N       | N        | N         | N         | N  | N         |
| Changing the Name and Parameter Name of the Mirroring Controller Post-Promote Command                                 | N   | N   | Y  | Y   | N       | N        | N         | N         | N  | N         |
| Changing Mirroring Controller User<br>Command Input Values                                                            | N   | N   | Y  | Y   | N       | N        | N         | N         | N  | N         |
| Changing the maximum number of connections per server                                                                 | Y   | Y   | N  | N   | N       | N        | N         | N         | N  | N         |
| Changing the encryption settings using the ALTER TABLESPACE statement                                                 | Y   | Y   | N  | N   | N       | N        | N         | N         | N  | N         |
| Changing the default configuration of the cluster system using database multiplexing                                  | Y   | N   | N  | N   | N       | N        | N         | N         | N  | N         |
| Changing the default operation when mc_ctl command options are omitted                                                | Y   | N   | N  | N   | N       | N        | N         | N         | N  | N         |
| Changing the connection settings when Mirroring Controller connects to an instance                                    | Y   | N   | N  | N   | N       | N        | N         | N         | N  | N         |
| Changing the status display of the Mirroring<br>Controller server                                                     | Y   | N   | N  | N   | N       | N        | N         | N         | N  | N         |
| Changing the operation when the synchronous_standby_names parameter is changed during database multiplexing operation | Y   | N   | N  | N   | N       | N        | N         | N         | N  | N         |
| Changing masking policy definition for unsupported data types                                                         | Y   | N   | N  | N   | N       | N        | N         | N         | N  | N         |

Y: Incompatibility exists

# 2.3.1 Abolition of Message Numbers

## Incompatibility

In Fujitsu Enterprise Postgres 15, the message number output at the end of the message is abolished.

Message numbers are output for messages output by Mirroring Controller.

N: Incompatibility does not exist

#### For FUJITSU Enterprise Postgres 14 SP1 or earlier

The message number was printed at the end of the message.

#### [example]

```
3D000: 2017-07-10 19:41:05 JST[13899]: [1-1] user=fepuser,db=fep,remote=127.0.0.1(51902) app=[unknown] FATAL: database "fep" does not exist (10571)
```

#### For Fujitsu Enterprise Postgres 15

No message number is output at the end of the message.

#### [example]

```
3D000: 2023-04-10 \ 19:41:05 \ JST [13899]: [1-1] \ user = fepuser, db = fep, remote = 127.0.0.1(51902) \ app = [unknown] FATAL: database "fep" does not exist
```

#### **Action method**

None.

## 2.3.2 Adding the key\_name Column to the View pgx\_tde\_master\_key

#### Incompatibility

In Fujitsu Enterprise Postgres 15, add a key\_name column to the view pgx\_tde\_master\_key.

#### **Action method**

None.

## 2.3.3 Changing the Output of the Status Mode of the cm\_ctl Command

#### Incompatibility

Changes the display of the output of the status mode of the cm\_ctl command.

(If it has been modified by the P number PH21029, and you have applied an urgent fix that includes it, FUJITSU Enterprise Postgres 14 will work.)

When the cm\_ctl command was executed in status mode, there was omission of the output of the header "pid" displayed in "application\_information" which outputs the information of the application.

Correct the following in PH21029.

- Add ':' to 'application\_information' to output application information Output "application\_information:"
- Add the header "pid" output to "application\_information" Outputs "pid" whose header information is missing.
- Changes the number of digits in the numeric portion of connected\_time

  Change the display start position of the date and time connected to the conmgr process to correct the gap between the start position of the header and the numeric part. (5 digits backward)

This fix causes the following incompatibilities when running the cm\_ctl command in status mode:

- Add ":" to the display of "application\_information"
- Display the header "pid" in "application\_information"
- Change the output start position of the "connected\_time" header of "application\_information"
- Change the start of the date and time output of "connected\_time" in "application\_information" to 5 digits later.

#### FUJITSU Enterprise Postgres 13 SP1 or earlier

```
application_information
addr port connected_time
10.xxxx.xxx 99999 21655 2021-10-20 09:18:51
```

#### **FUJITSU Enterprise Postgres 14**

```
application_information:
addr port pid connected_time
10.xxxx.xxx 99999 21655 2021-10-20 09:18:51
```

When analyzing the output of the cm\_ctl command in status mode in a batch or shell script, it may not work correctly if the header is referenced and the third is "connected\_time".

For example, when identifying a row of data (numeric part), a string up to the header "addr", "port", and "connected\_time" one row before is searched for and identified.

#### **Action method**

If you are using a batch or shell script to parse the output of the cm\_ctl command in status mode, modify it to take into account the number of digits in the header and numeric part of the output.

## 2.3.4 Rename column "master\_pid" in pgx\_loader\_state to "leader\_pid"

#### Incompatibility

In FUJITSU Enterprise Postgres 14 renames column "master\_pid" to "leader\_pid" in the pgx\_loade\_state table.

#### **Action method**

None.

# 2.3.5 Adding a Message to Output when the Database Server watchdog detects that the Connection Manager is down

#### Incompatibility

In FUJITSU Enterprise Postgres 12 SP1, when using the Connection Manager, if the database server watchdog detects that the Connection Manager is down, it will output a message to the database server.

Incompatibilities may occur if:

- 1) The application server is using the Connection Manager. and
- 2) The database server is running the watchdog process. and
- 3) 1) Application server or Connection Manager goes down.

#### FUJITSU Enterprise Postgres 12 or earlier

If the database server watchdog detects that the Connection Manager is down, the following message is not output.

```
WARNING: watchdog: error in heartbeat connection (20331): host=xxx.xxx.xxx.xxx port=xxxxx pid=xxxxx
```

### FUJITSU Enterprise Postgres 12 SP1

If the database server watchdog detects that the Connection Manager is down, the following message may be output.

```
WARNING: watchdog: error in heartbeat connection (20331): host=xxx.xxx.xxx port=xxxxx pid=xxxxx
```

#### FUJITSU Enterprise Postgres 13 or later

If the database server watchdog detects that the Connection Manager is down, the following message is not output.

WARNING: watchdog: error in heartbeat connection (20331): host=xxx.xxx.xxx.xxx port=xxxxx pid=xxxxx

#### **Action method**

If you are monitoring the database log for watchdog messages, change the monitoring setting to one that takes into account the possible output of these messages.

## 2.3.6 Change the Error Information when the Connection Manager reexecutes SQL on the Failed Connection

#### Incompatibility

In FUJITSU Enterprise Postgres 12 SP1 allows an application using the Connection Manager to change the error information when attempting to execute SQL again on a connection that the Connection Manager has determined to be in error due to a database error.

The changed error information is included in the error presented in "Errors when an Application Connection Switch Occurs and Corresponding Actions" for each client driver in "Application Development Guide".

Incompatibilities may occur if the following conditions are met:

- 1) The application uses one of the following drivers. and
- -libpq (C Library)
- -ECPG (Embedded SQL in C)
- 2) You are using the Connection Manager. and
- 3) The database server to which the application in 1) was connected goes down. and
- 4) The Connection Manager notifies the application in 1) of an error when the database is down in 3), and
- 5) The application in 1) does not disconnect from the database server that is down, but executes SQL using the connection.

#### FUJITSU Enterprise Postgres 12 or earlier

The error information returned depends on the actual database server error condition.

### FUJITSU Enterprise Postgres 12 SP1

The following error information is returned:

- For libpq (C Library): CONNECTION\_BAD (PQstatus () return value)
- For ECPG (Embedded SQL in C): 57P02 (SQLSTATE return value)

#### FUJITSU Enterprise Postgres 13 or later

The error information returned depends on the actual database server error condition.

#### **Action method**

Consider that the above error may be returned during the SQL error determination process.

Also, if you encounter an error about switching application destinations as described in "Errors when an Application Connection Switch Occurs and Corresponding Actions" for each client driver in "Application Development Guide", you should explicitly disconnect and reconnect or rerun the application.

# 2.3.7 Changing the Value of the Category Column in the pg\_settings view

### Incompatibility

For FUJITSU Enterprise Postgres 13, change the value of the category column in the pg\_settings view.

#### FUJITSU Enterprise Postgres 12 or earlier

| Original value     | wrong value                            |  |  |  |
|--------------------|----------------------------------------|--|--|--|
| Preset Options     | Fujitsu Enterprise Postgres Parameters |  |  |  |
| Customized Options | Preset Options                         |  |  |  |
| Developer Options  | Customized Options                     |  |  |  |

This is an incorrect result because it is different from the original value.

#### FUJITSU Enterprise Postgres 13 or later

The correct value is the category column in the pg\_settings view.

#### **Action method**

Replaces the category column in the pg\_settings view with the values before migration, so that the results are the same as before migration.

## 2.3.8 Changing pgx\_stat\_lwlock of the Statistics View

## Incompatibility

In FUJITSU Enterprise Postgres 13, change the wait event name displayed in the lwlock\_name column of the statistics view pgx\_stat\_lwlock.

#### Wait Event Name

| FUJITSU Enterprise Postgres 12 or earlier | FUJITSU Enterprise Postgres 13 |
|-------------------------------------------|--------------------------------|
| clog (*1)                                 | XactBuffer                     |
| commit_timestamp (*1)                     | CommitTSBuffer                 |
| subtrans (*1)                             | SubtransBuffer                 |
| multixact_offset (*1)                     | MultiXactOffsetBuffer          |
| multixact_member (*1)                     | MultiXactMemberBuffer          |
| async (*1)                                | NotifyBuffer                   |
| oldserxid (*1)                            | SerialBuffer                   |
| wal_insert (*1)                           | WALInsert                      |
| buffer_content (*1)                       | BufferContent                  |
| buffer_io (*1)                            | BufferIO                       |
| replication_origin (*1)                   | ReplicationOriginState         |
| replication_slot_io (*1)                  | ReplicationSlotIO              |
| proc (*1)                                 | LockFastPath                   |
| buffer_mapping (*1)                       | BufferMapping                  |
| lock_manager (*1)                         | LockManager                    |
| predicate_lock_manager (*1)               | PredicateLockManager           |
| parallel_hash_join (*3)                   | ParallelHashJoin               |
| parallel_query_dsa (*2)                   | ParallelQueryDSA               |
| session_dsa (*3)                          | PerSessionDSA                  |
| session_record_table (*3)                 | PerSessionRecordType           |

| FUJITSU Enterprise Postgres 12 or earlier | FUJITSU Enterprise Postgres 13 |
|-------------------------------------------|--------------------------------|
| session_typmod_table (*3)                 | PerSessionRecordTypmod         |
| shared_tuplestore (*3)                    | SharedTupleStore               |
| tbm (*2)                                  | SharedTidBitmap                |
| parallel_append (*3)                      | ParallelAppend                 |
| serializable_xact (*4)                    | PerXactPredicateList           |
| shared_mcxt (*4)                          | SharedMcxt                     |
| meta_cache_map (*4)                       | MetaCacheMap                   |
| global_metacache (*4)                     | GlobalCatcache                 |
| cached_buf_tranche_id (*4)                | CachedBufTranche               |

<sup>\*1)</sup> Events added in FUJITSU Enterprise Postgres 9.6.

#### **Action method**

None.

# 2.3.9 Changing the Behavior of pgx\_rcvall

#### Incompatibility

In FUJITSU Enterprise Postgres 13, change the pgx\_rcvall command to fail if the -e option of the pgx\_rcvall command specifies a future time or if the -n option specifies a list appointment that does not exist.

#### FUJITSU Enterprise Postgres 12 or earlier

All archived WALs are applied for recovery if the -e option of the pgx\_rcvall command specifies a time in the future, or if the -n option specifies a list appointment that does not exist.

#### FUJITSU Enterprise Postgres 13 or later

The pgx\_rcvall command fails if the -e option of the pgx\_rcvall command specifies a time in the future, or if the -n option specifies a list appointment that does not exist.

#### **Action method**

Specify recovery objectives correctly, if necessary.

# 2.3.10 Mirroring Controller no Longer Retries to Monitor Database Processes when they are Detected as Down

## Incompatibility

For the FUJITSU Enterprise Postgres Mirroring Controller, change the heartbeat monitoring of the database process so that it does not retry monitoring when it detects down.

#### **Action method**

None.

<sup>\*2)</sup> Events added in FUJITSU Enterprise Postgres 10.

<sup>\*3)</sup> Events added in FUJITSU Enterprise Postgres 11.

<sup>\*4)</sup> Events added in FUJITSU Enterprise Postgres 12.

# 2.3.11 Changing the Name and Parameter Name of the Mirroring Controller Post-Promote Command

#### Incompatibility

In the FUJITSU Enterprise Postgres 12 Mirroring Controller, change the name of the post-promote command, which is the state transition command, and the parameter name in the server configuration file that specifies the post-promote command.

#### FUJITSU Enterprise Postgres 11 or earlier

- Command Name
  - post-promote command
- The parameter name in the server configuration file that specifies the post-promote command post\_promote\_command

#### FUJITSU Enterprise Postgres 12 or later

- Command Name
  - post-switch command
- The parameter name in the server configuration file that specifies the post-promote command post\_switch\_command

#### **Action method**

The post\_promote\_command parameter in the server configuration file continues to be available in FUJITSU Enterprise Postgres 12 or later. If specified in the server configuration file, it acts as a post-switch command. You cannot specify the post\_promote\_command and post\_switch\_command parameters at the same time.

## 2.3.12 Changing Mirroring Controller User Command Input Values

#### Incompatibility

Arguments (Fixed value: primarycenter) have been added to the following user commands:

- Fencing command of the database server
- Arbitration command
- Post-switch command
- Pre-detach command
- Post-attach command

#### **Action method**

If you are checking the number of arguments in a user command, increase the number of arguments by one.

# 2.3.13 Changing the Maximum Number of Connections per Server

#### Incompatibility

The maximum number of connections per server is changed from 262,143 to 65,535.

### Action method

None.

# 2.3.14 Changing the Encryption Settings Using the ALTER TABLESPACE Statement

#### Incompatibility

The ALTER TABLESPACE statement can be used to change the tablespace encryption settings if data is not stored in the tablespace.

#### **Action method**

None.

# 2.3.15 Changing the Default Configuration of the Cluster System Using Database Multiplexing

#### Incompatibility

In FUJITSU Enterprise Postgres 10, a split brain will not occur if heartbeat monitoring using an admin network times out, so the default is changed to a system configuration requiring an arbitration server acting as a third party.

#### FUJITSU Enterprise Postgres 9.6 or earlier

A cluster system comprises two database servers.

#### FUJITSU Enterprise Postgres 10 or later

By default, a cluster system comprises two database servers and an arbitration server.

#### **Action method**

If selecting the same system configuration as that in FUJITSU Enterprise Postgres 9.6 or earlier, set the parameters below in the server configuration file to perform automatic degradation unconditionally when a heartbeat abnormality is detected during OS/server heartbeat monitoring.

- Parameter: heartbeat\_error\_action

- Value: fallback

## 2.3.16 Changing the Default Operation when mc\_ctl Command Options are Omitted

## Incompatibility

In FUJITSU Enterprise Postgres 10, the default operation when the mc\_ctl command options below are omitted has been changed:

- The -f option during start mode
- The -w option during start mode

#### FUJITSU Enterprise Postgres 9.6 or earlier

- If the -f option is omitted, automatic switching and disconnection immediately after the startup of Mirroring Controller will not be enabled.
- If the -w option is omitted, the system will not wait for operations to finish.

### FUJITSU Enterprise Postgres 10 or later

- Even if the -f option is omitted, automatic switching and disconnection immediately after the startup of Mirroring Controller will be enabled.
- Even if the -w option is omitted, the system will wait for operations to finish.

#### **Action method**

If selecting the same operation as that in FUJITSU Enterprise Postgres 9.6 or earlier, take the action below when executing start mode of the mc\_ctl command.

- If the -f option is omitted, specify the -F option.
- If the -w option is omitted, specify the -W option.

# 2.3.17 Changing the Connection Settings when Mirroring Controller Connects to an Instance

### Incompatibility

In FUJITSU Enterprise Postgres 10, Mirroring Controller changes the connection setting below when connecting to an instance to detect failure of each database element.

- Application name

FUJITSU Enterprise Postgres 9.6 or earlier

- The application name is an empty string.

FUJITSU Enterprise Postgres 10 or later

- The application name is 'mc\_agent'.

#### **Action method**

There is no method for changing the application name.

Therefore, if there is an application that identifies a database connection session of Mirroring Controller with the application name being an empty string, modify the process so that identification is performed using 'mc\_agent'.

# 2.3.18 Changing the Status Display of the Mirroring Controller Server

## Incompatibility

In FUJITSU Enterprise Postgres 10, the condition for displaying an abnormality for the process (WAL receive process) that receives transaction logs has been changed in regard to the server status display performed in status mode of the mc\_ctl command of Mirroring Controller.

- Role of the applicable server (host\_role): standby (standby)
- Display item: DBMS process status (db\_proc\_status)
- Display content: abnormal (abnormal process name)

  The applicability for incompatibility is determined based on whether 'wal\_receiver' is included in the abnormality process name.

#### FUJITSU Enterprise Postgres 9.6 or earlier

Displays an abnormality when Mirroring Controller detects that the WAL send process has stopped.

#### FUJITSU Enterprise Postgres 10 or later

Displays an abnormality when Mirroring Controller detects that a streaming replication connection has not been established with the primary server using the WAL receive process.

#### **Action method**

If there is an application that determines the WAL receive process status from the display content retrieved using status mode of the mc\_ctl command, modify as below to determine at the same level of accuracy as previously. However, this is not recommended due to incompatibilities accompanying the improvement in accuracy.

- If 'wal\_sender' is included in the abnormal process name displayed in the 'abnormal' db\_proc\_status item of the 'primary' host\_role, it is determined that an abnormality has occurred in the WAL receive process.

- If 'wal\_sender' is not included in the abnormal process name displayed in the 'abnormal' db\_proc\_status item of the 'primary' host\_role, it is determined that an abnormality has not occurred in the WAL receive process.

# 2.3.19 Changing the Operation when the synchronous\_standby\_names Parameter is Changed during Database Multiplexing Operation

#### Incompatibility

In FUJITSU Enterprise Postgres 9.6 or earlier, Mirroring Controller periodically accesses the database to retrieve the synchronous\_standby\_names parameter value using the SHOW command, and automatically recovers if changes are detected, in case the user accidentally changes the synchronous\_standby\_names parameter in postgresql.conf during database multiplexing mode. However, because this process uses the CPU of the database server for redundancy and SQL statements are executed with high frequency, these processes are not executed by default in FUJITSU Enterprise Postgres 10.

#### FUJITSU Enterprise Postgres 9.6 or earlier

Mirroring Controller checks if the synchronous standby names parameter in postgresql.conf has been mistakenly changed by the user.

### FUJITSU Enterprise Postgres 10 or later

By default, Mirroring Controller does not check if the synchronous\_standby\_names parameter in postgresql.conf has been mistakenly changed by the user.

#### **Action method**

If selecting the same operation as that in FUJITSU Enterprise Postgres 9.6 or earlier, set the parameter below in the server definition file.

- Parameter: check\_synchronous\_standby\_names\_validation
- Value: 'on'

## 2.3.20 Changing Masking Policy Definition for Unsupported Data Types

#### Incompatibility

The data masking feature of FUJITSU Enterprise Postgres is updated so that an error occurs when a masking policy is defined for a column of an unsupported data type (array type or timestamp with timezone type).

#### **FUJITSU Enterprise Postgres 9.5**

The definition of a masking policy for a column of array type or timestamp with timezone type ends normally, but an error occurs when accessing a column of a table for which the policy is defined.

#### FUJITSU Enterprise Postgres 9.6 or later

An error occurs when defining a masking policy for a column of array type or timestamp with timezone type.

#### **Action method**

If a policy that was defined in FUJITSU Enterprise Postgres 9.5 includes masking of a column of an unsupported data type (array type or timestamp with timezone type), perform one of the following in FUJITSU Enterprise Postgres 9.6 or later:

- Ignore the error if the masking policy contains columns of only these data types, or delete the policy with the pgx\_drop\_confidential\_policy system administration function.
- If the masking policy target contains columns of these data types and a supported data type, delete the problematic columns with the pgx\_alter\_confidential\_policy system function.

# 2.4 JDBC Driver Incompatibility

|                                     |     |     |    | Pre-m | nigration | version | 1                   |    |           |
|-------------------------------------|-----|-----|----|-------|-----------|---------|---------------------|----|-----------|
| ltem                                | 9.5 | 9.6 | 10 | 11    | 12        | 13      | 12<br>SP1/13<br>SP1 | 14 | 14<br>SP1 |
| Changing the targetServerType Value | Y   | Y   | Y  | Y     | Y         | N       | N                   | N  | N         |

Y: Incompatibility exists

N: Incompatibility does not exist

# 2.4.1 Changing the targetServerType Value

### Incompatibility

In FUJITSU Enterprise Postgres 13, the value of targetServerType specified in the connection string was changed. Therefore, the previously used values are no longer available.

### **Action method**

If you specified a value for targetServerType, change the value as follows:

Table 2.2 Specified values for the target server

| Server Selection Order | FUJITSU Enterprise Postgres 12 or earlier | FUJITSU Enterprise Postgres 13 |
|------------------------|-------------------------------------------|--------------------------------|
| Primary Server         | master                                    | primary                        |
| Standby Server         | slave                                     | secondary                      |
| Prefer Standby Server  | preferSlave                               | preferSecondary                |
| Any                    | any                                       | any                            |

# 2.5 ODBC Driver Incompatibility

|                                                     |     |     |    | Pre-m | nigration | version |                     |    |           |
|-----------------------------------------------------|-----|-----|----|-------|-----------|---------|---------------------|----|-----------|
| ltem                                                | 9.5 | 9.6 | 10 | 11    | 12        | 13      | 12<br>SP1/13<br>SP1 | 14 | 14<br>SP1 |
| Cannot specify prefer-read for target_session_attrs | Y   | Y   | Y  | Y     | Y         | Y       | Y                   | N  | N         |

Y: Incompatibility exists

N: Incompatibility does not exist

# 2.5.1 Cannot specify prefer-read for target\_session\_attrs

### Incompatibility

FUJITSU Enterprise Postgres 14 users will not see the "prefer-read" radio button in the "Target\_Session\_Attrs" item of the data source option selection screen.

#### **Action method**

Select prefer-standby.

# 2.6 .NET Data Provider Incompatibility

|                                                                                                    | Pre-migration version |     |    |    |    |    |                     |    |        |
|----------------------------------------------------------------------------------------------------|-----------------------|-----|----|----|----|----|---------------------|----|--------|
| Item                                                                                                    | 9.5                   | 9.6 | 10 | 11 | 12 | 13 | 12<br>SP1/13<br>SP1 | 14 | 14 SP1 |
| Changing the Specification Method and Specified<br>Values for the Application Connection Switch<br>Feature | Y                     | Y   | Y  | Y  | Y  | Y  | Y                   | Y  | Y      |
| Changing the Behavior of the Application<br>Connection Switch Feature                                      | Y                     | Y   | Y  | Y  | Y  | Y  | Y                   | Y  | Y      |
| Behavior Change when Multiple Host Information is Specified in the Connection String                       | Y                     | Y   | Y  | Y  | Y  | Y  | Y                   | Y  | Y      |
| Changing the TargetServerType Value                                                                        | Y                     | Y   | Y  | Y  | Y  | N  | N                   | N  | N      |
| Changing the Server Explorer View in Visual<br>Studio Integration with .NET Data Provider                  | Y                     | Y   | N  | N  | N  | N  | N                   | N  | N      |

Y: Incompatibility exists

# 2.6.1 Changing the Specification Method and Specified Values for the Application Connection Switch Feature

## Incompatibility

In Fujitsu Enterprise Postgres 15, the name of the "target server" specified by the connection switching function will be changed from "TargetServerType" to "TargetSessionAttributes", and the specified value will also be changed.

### **Action method**

If the target server is specified, change the target server and specified value as follows.

Table 2.3 How to specify the connection destination switching function of the application and the specified value

| Fujitsu Enterprise<br>Postgres version |                             | FUJITSU<br>Enterprise<br>Postgres 9.6 or<br>earlier | FUJITSU<br>Enterprise<br>Postgres 10/11/12 | FUJITSU<br>Enterprise<br>Postgres 13/14 | Fujitsu Enterprise Postgres 15 |
|----------------------------------------|-----------------------------|-----------------------------------------------------|--------------------------------------------|-----------------------------------------|--------------------------------|
|                                        | ds to specify<br>onnection  | target_server                                       | TargetServerType                           | TargetServerType                        | TargetSessionAttributes        |
|                                        | Primary<br>Server           | primary(*1)                                         | master(*1)                                 | primary(*1)                             | read-write(*1) primary(*2)     |
| Server                                 | Standby<br>Server           | -                                                   | slave(*2)                                  | standby(*2)                             | standby read-only(*2)          |
| selecti<br>on<br>order                 | Prefer<br>Primary<br>Server | -                                                   | -                                          | -                                       | prefer-primary                 |
|                                        | Prefer<br>Standby<br>Server | prefer_standby                                      | preferSlave                                | preferStandby                           | prefer-standby                 |
|                                        | Any                         | -                                                   | any                                        | any                                     | any                            |

N: Incompatibility does not exist

- \*1: A primary server whose default transaction mode is read-only are not selected.
- \*2: A primary server whose default transaction mode is read-only is also selected.

## 2.6.2 Changing the Behavior of the Application Connection Switch Feature

#### Incompatibility

In Fujitsu Enterprise Postgres 15, when only one Host keyword is specified in the connection string, if a target server other than Any is specified, an exception will occur.

#### FUJITSU Enterprise Postgres 14 SP1 earlier

For example, if the connection string specifies "Host=host1, TargetServerType=primary", it will connect to host1 if host1 is the appropriate connection target.

### Fujitsu Enterprise Postgres 15

For example, if "Host=host1, TargetSessionAttributes=primary" is specified in the connection string, an exception will always occur because the target server other than Any is specified for the specification of only one host information.

#### **Action method**

None.

# 2.6.3 Behavior Change when Multiple Host Information is Specified in the Connection String

#### Incompatibility

In Fujitsu Enterprise Postgres 15, when multiple hosts are specified in the connection string, even if one of them has an empty string specified, if another connectable connection destination is specified, that connection destination will be connected. In the old version, if there was even one host with an empty string, an exception would occur at that point.

#### FUJITSU Enterprise Postgres 14 SP1 earlier

For example, if "Host = host1," is specified in the connection string, an exception will always occur because the second host information is an empty string.

#### Fujitsu Enterprise Postgres 15

For example, if the connection string specifies "Host = host1," and if host1 is reachable, it will connect to host1 without throwing an exception.

#### **Action method**

None.

# 2.6.4 Changing the TargetServerType Value

#### Incompatibility

In FUJITSU Enterprise Postgres 13, the value of TargetServerType specified in the connection string was changed. Therefore, the previously used values are no longer available.

#### **Action method**

If you specified a value for TargetServerType, change the value as follows:

Table 2.4 Specified values for the target server

| Server Selection Order | Server Selection Order FUJITSU Enterprise Postgres 9.6 or earlier |        | FUJITSU Enterprise Postgres<br>13 |  |  |
|------------------------|-------------------------------------------------------------------|--------|-----------------------------------|--|--|
| Primary Server         | primary                                                           | master | primary                           |  |  |

| Server Selection Order | FUJITSU Enterprise Postgres<br>9.6 or earlier | FUJITSU Enterprise Postgres<br>10/11/12 | FUJITSU Enterprise Postgres<br>13 |  |  |
|------------------------|-----------------------------------------------|-----------------------------------------|-----------------------------------|--|--|
| Standby Server         | -                                             | slave                                   | standby                           |  |  |
| Prefer Standby Server  | prefer_standby                                | preferSlave                             | preferStandby                     |  |  |
| Any                    | -                                             | any                                     | any                               |  |  |

# 2.6.5 Changing the Server Explorer View in Visual Studio Integration with .NET Data Provider

## Incompatibility

FUJITSU Enterprise Postgres 10 or later, the following changes occur when you view database resources in Server Explorer.

- "Schema Name. Table Name" display under the Tables folder.
- The Indexes folder is not displayed.
- The Triggers folder does not displayed.
- The Sequences folder is not displayed.
- The Procedures folder does not displayed.

#### **Action method**

None.

# 2.7 C Library (libpq) Migration Incompatibility

| ltem                                                                                  | Pre-migration version |     |    |    |    |    |                     |    |        |  |
|---------------------------------------------------------------------------------------|-----------------------|-----|----|----|----|----|---------------------|----|--------|--|
|                                                                                       | 9.5                   | 9.6 | 10 | 11 | 12 | 13 | 12<br>SP1/13<br>SP1 | 14 | 14 SP1 |  |
| Changing when "prefer-read" is<br>Specified for the target_session_attrs<br>Parameter | Y                     | Y   | Y  | Y  | Y  | Y  | Y                   | N  | N      |  |

Y: Incompatibility exists

# 2.7.1 Changing when "prefer-read" is Specified for the target\_session\_attrs Parameter

#### Incompatibility

In FUJITSU Enterprise Postgres 14 changes the attach server priority if any of the following servers are specified simultaneously with "prefer-read" as the target\_session\_attrs parameter:

- Primary server (default\_transaction\_read\_only = ON)
- Standby server

#### FUJITSU Enterprise Postgres 13 SP1 or earlier

The primary server (default\_transaction\_read\_only = ON) and standby servers have the same priority.

#### FUJITSU Enterprise Postgres 14 or later

Standby servers connect in preference to primary servers (default\_transaction\_read\_only = ON).

N: Incompatibility does not exist

#### **Action method**

None.

# 2.8 oracle\_fdw Incompatibility

|                                    | Pre-migration version |     |    |    |    |    |                     |    |        |  |
|------------------------------------|-----------------------|-----|----|----|----|----|---------------------|----|--------|--|
| Item                               | 9.5                   | 9.6 | 10 | 11 | 12 | 13 | 12<br>SP1/13<br>SP1 | 14 | 14 SP1 |  |
| Changing the Oracle Client Version | N                     | N   | Y  | Y  | N  | N  | N                   | N  | N      |  |

Y: Incompatibility exists

N: Incompatibility does not exist

## 2.8.1 Changing the Oracle Client Version

## Incompatibility

FUJITSU Enterprise Postgres 12 change the version of the Oracle client used to build oracle\_fdw to 11.2.

#### **Action method**

Use Oracle client version 11.2 or later.

Also, if a file named libclntsh.so.11.1 does not exist in OCI library, create a symbolic link named libclntsh.so.11.1.

# 2.9 pgaudit Incompatibility

| Item                                                                                            | Pre-migration version |     |    |    |    |    |                     |    |        |  |
|-------------------------------------------------------------------------------------------------|-----------------------|-----|----|----|----|----|---------------------|----|--------|--|
|                                                                                                 | 9.5                   | 9.6 | 10 | 11 | 12 | 13 | 12<br>SP1/13<br>SP1 | 14 | 14 SP1 |  |
| Changing to Output Extra NEW and OLD Values in the Audit Log when the Trigger Function Executes | N                     | N   | Y  | Y  | Y  | N  | N                   | N  | N      |  |

Y: Incompatibility exists

N: Incompatibility does not exist

# 2.9.1 Changing to Output Extra NEW and OLD Values in the Audit Log when the Trigger Function Executes

## Incompatibility

In FUJITSU Enterprise Postgres 13, the trigger function additionally outputs NEW and OLD values to the audit log when the pgaudit.log\_parameter is set to on.

## FUJITSU Enterprise Postgres 12 or earlier

The following (18) does not output the values of NEW, OLD.

[Example]

AUDIT: SESSION, WRITE, 2020-09-03 07:07:39 UTC, (1) (2) (3)

#### FUJITSU Enterprise Postgres 13 or later

NEW, OLD values are output.

#### [Example]

```
AUDIT: SESSION,WRITE,2020-09-03 07:07:39 UTC, [local],9775,psql,k5user,postgres,3/536,1,2,INSERT,,TABLE,public.trig_audit,,
"INSERT INTO trig_audit SELECT 'U', now(), user, OLD.*, NEW.*", (bbb) (aaa) trig_audit AFTER ROW UPDATE 92027 trig_test trig_test public 0 f aaaa
```

#### **Action method**

If you are using an application that works by monitoring the string that the trigger function output to the audit log, modify the application to work with the NEW and OLD values.

# 2.10 WebAdmin Incompatibility

|                                                     |     | Pre-migration version |    |    |    |    |                     |    |           |  |
|-----------------------------------------------------|-----|-----------------------|----|----|----|----|---------------------|----|-----------|--|
| Item                                                | 9.5 | 9.6                   | 10 | 11 | 12 | 13 | 12<br>SP1/13<br>SP1 | 14 | 14<br>SP1 |  |
| Cannot specify prefer-read for target_session_attrs | Y   | Y                     | Y  | Y  | Y  | Y  | Y                   | N  | N         |  |

Y: Incompatibility exists

N: Incompatibility does not exist

# 2.10.1 Cannot specify prefer-read for target\_session\_attrs

## Incompatibility

FUJITSU Enterprise Postgres 14 will no longer allow prefer-read to target\_session\_attrs as a connection method to an upstream server that is specified when creating an instance of a standby server.

#### **Action method**

Specify prefer-standby.

# 2.11 Connection Manager Incompatibility

| ltom                                                                                  | Pre-migration version |    |               |    |        |  |  |
|---------------------------------------------------------------------------------------|-----------------------|----|---------------|----|--------|--|--|
| Item                                                                                  | 12                    | 13 | 12 SP1/13 SP1 | 14 | 14 SP1 |  |  |
| Behavior change when "read-write" is specified for the target_session_attrs parameter | Y                     | Y  | Y             | N  | N      |  |  |

Y: Incompatibility exists

N: Incompatibility does not exist

# 2.11.1 Behavior change when "read-write" is specified for the target\_session\_attrs parameter

## Incompatibility

FUJITSU Enterprise Postgres 13 SP1 or earlier

May be connected to primary server (default\_transaction\_read\_only = ON).

FUJITSU Enterprise Postgres 14 or later

It is not connected to the primary server ( $default\_transaction\_read\_only = ON$ ).

#### **Action method**

For FUJITSU Enterprise Postgres 13 SP1 and earlier, specify "primary" for the target\_session\_attrs parameter.

# Chapter 3 Program Updates

For program fix information, see "Program Updates".

# <u>Index</u>

| Compatibility Information | [C]5     |  |
|---------------------------|----------|--|
| compationity information  |          |  |
| Features Added in 15      | [F]<br>1 |  |
| Program Undates           | [P]33    |  |

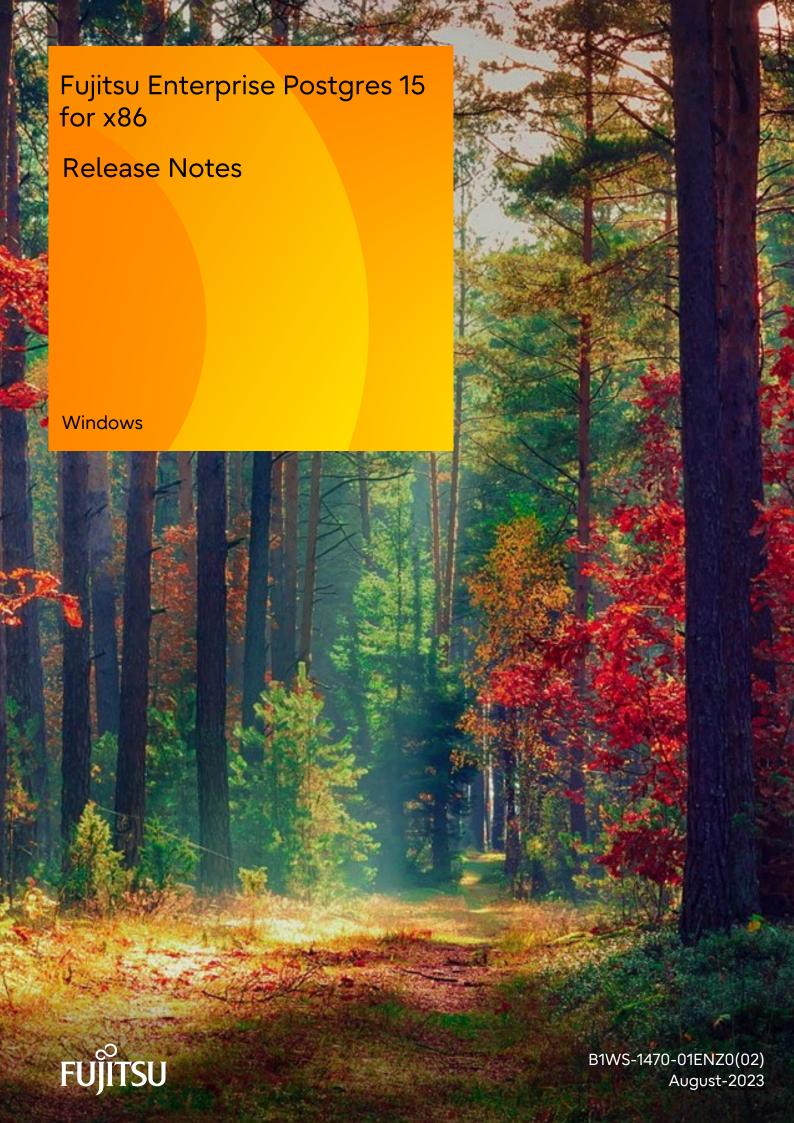

# **Preface**

## Purpose of this document

This document provides release information for Fujitsu Enterprise Postgres.

#### Structure of this document

This document is structured as follows:

## Chapter 1 New Features and Improvements

Explains the new features and improvements in this version.

#### Chapter 2 Compatibility Information

Provides information regarding compatibility.

### **Export restrictions**

Exportation/release of this document may require necessary procedures in accordance with the regulations of your resident country and/or US export control laws.

#### Issue date and version

```
Edition 1.2: August 2023
Edition 1.1: June 2023
Edition 1.0: April 2023
```

## Copyright

Copyright 2015-2023 Fujitsu Limited

# **Revision History**

| Revision                                                                                               | Location                                                                                    | Version     |
|----------------------------------------------------------------------------------------------------|---------------------------------------------------------------------------------------------|-------------|
| Added an incompatible article about migrating applications.                                            | 2.2.1 Changing the OID of the<br>Data Type (NCHAR type) that<br>Handles National Characters | Edition 1.2 |
| Feature names have been improved.                                                                      | Table 1.1 New features and improvements                                                     | Edition 1.1 |
| Before modification : Confidential management support  After modification : Confidentiality management | 1.1.1 Security                                                                              |             |
| Titlet modification : Community management                                                             | 1.1.1.1 Confidentiality  Management                                                         |             |

# **Contents**

| Chapter 1 New Features and Improvements                                                                   | 1  |
|----------------------------------------------------------------------------------------------------|----|
| 1.1 Features Added in 15                                                                                  | 1  |
| 1.1.1 Security                                                                                            | 1  |
| 1.1.1.1 Confidentiality Management                                                                        | 1  |
| 1.1.2 Auditing                                                                                            | 1  |
| 1.1.2.1 pgaudit Improvements                                                                              | 1  |
| 1.1.3 OSS                                                                                                 | 2  |
| 1.1.3.1 PostgreSQL Rebase                                                                                 | 2  |
| 1.1.3.2 OSS Updates Provided                                                                              | 2  |
| 1.1.4 Platform Enhancement                                                                                | 2  |
| 1.1.4.1 Additional Operating System Support for Client Feature                                            | 2  |
| 1.1.4.2 Additional Operating System Support for Server Assistant Feature                                  | 2  |
| 1.1.5 Application Development                                                                             | 2  |
| 1.1.5.1 Addition of JDKs and JREs on which the JDBC Driver can Work                                       | 3  |
| 1.1.6 Miscellaneous (LD_LIBRARY_PATH Improvements)                                                        | 3  |
| 1.1.6.1 Additonal the DT_RUNPATH Attribute                                                                | 3  |
| 1.1.6.2 About Building Applications and Extensions                                                        | 3  |
|                                                                                                    |    |
| Chapter 2 Compatibility Information                                                                       |    |
| 2.1 Installation/Setup Incompatibility                                                                    |    |
| 2.1.1 Removing Operating System Support for Client Feature                                                | 4  |
| 2.1.2 Removing Operating System Support for Server Feature                                                | 4  |
| 2.1.3 Removing Operating System Support for Client Feature                                                | 5  |
| 2.1.4 Removing Operating System Support for Client Feature                                                | 5  |
| 2.1.5 Removing Operating System Support for Server Feature                                                | 5  |
| 2.1.6 Changing the Way OSS is Set Up                                                                      | 5  |
| 2.1.7 Changing Core and Log File Paths when Instance is Created with WebAdmin                             | 6  |
| 2.1.8 Renaming WebAdmin Services                                                                          | 6  |
| 2.1.9 Changing the Features Targeted for Installation in a 64-bit Environment                             | 6  |
| 2.1.10 Changing the Access Permissions of the Windows Client Installation Folder                          | 7  |
| 2.1.11 Changing the WebAdmin Installation Method                                                          | 7  |
| 2.2 Application Migration Incompatibility                                                                 | 7  |
| 2.2.1 Changing the OID of the Data Type (NCHAR type) that Handles National Characters                     | 8  |
| 2.2.2 Changed the Specification Method of the Application Connection Switch Feature                       | 8  |
| 2.2.3 Changes in ecpg/ecobpg Handling of Zero-Length Unicode Identifiers                                  | 9  |
| 2.2.4 Changing the display result when data masking is applied to NaN, infinity, -infinity                | 9  |
| 2.2.5 Changing the Valid Range of Identifiers Defined by the DECLARE STATEMENT statement                  | 9  |
| 2.2.6 Changing Precompile Results                                                                         | 10 |
| 2.2.7 Changing the Trigger Replacement Process                                                            | 10 |
| 2.2.8 Change the "elif" Statement Behavior in ecobpg                                                      | 10 |
| 2.2.9 Changed to Error when Running an Operator or Function that Returns non Data Types for Masking Type  | 11 |
| 2.2.10 Removing UTL_FILE for Oracle Database Compatibility Features                                       | 11 |
| 2.2.11 Changing the Method of Specifying the Application Connection Switch Feature                        | 12 |
| 2.2.12 PostgreSQL Compatibility of Embedded SQL Applications in C and COBOL                               | 12 |
| 2.2.13 Changing Vertical Clustered Index (VCI)                                                            |    |
| 2.2.14 Changing how to Use the Features Compatible with Oracle Databases                                  | 13 |
| 2.3 Operation Migration Incompatibility                                                                   | 13 |
| 2.3.1 Abolition of Message Numbers.                                                                       |    |
| 2.3.2 Rename column "master_pid" in pgx_loader_state to "leader_pid"                                      |    |
| 2.3.3 Changing the Value of the Category Column in the pg_settings view                                   |    |
| 2.3.4 Changing pgx_stat_lwlock of the Statistics View                                                     |    |
| 2.3.5 Changing the Behavior of pgx_rcvall                                                                 |    |
| 2.3.6 Mirroring Controller no Longer Retries to Monitor Database Processes when they are Detected as Down |    |
| 2.3.7 Changing the Name and Parameter Name of the Mirroring Controller Post-Promote Command               |    |
| 2.3.8 Changing Mirroring Controller User Command Input Values                                             |    |

| 2.3.9 Changing the Maximum Number of Connections per Server                                                     | 18            |
|----------------------------------------------------------------------------------------------------|---------------|
| 2.3.10 Changing the Encryption Settings Using the ALTER TABLESPACE Statement                                    | 18            |
| 2.3.11 Changing the Default Configuration of the Cluster System Using Database Multiplexing                     |               |
| 2.3.12 Changing the Default Operation when mc_ctl Command Options are Omitted                                   | 18            |
| 2.3.13 Changing the Connection Settings when Mirroring Controller Connects to an Instance                       | 19            |
| 2.3.14 Changing the Status Display of the Mirroring Controller Server                                           | 19            |
| 2.3.15 Changing the Operation when the synchronous_standby_names Parameter is Changed during Database Multiplex | ing Operation |
|                                                                                                    | 20            |
| 2.3.16 Changing Masking Policy Definition for Unsupported Data Types                                            | 20            |
| 2.4 JDBC Driver Incompatibility                                                                                 | 21            |
| 2.4.1 Changing the targetServerType Value                                                                       | 21            |
| 2.5 ODBC Driver Incompatibility                                                                                 | 21            |
| 2.5.1 Cannot specify prefer-read for target_session_attrs                                                       | 22            |
| 2.6 .NET Data Provider Incompatibility                                                                          | 22            |
| 2.6.1 Changing the Specification Method and Specified Values for the Application Connection Switch Feature      | 22            |
| 2.6.2 Changing the Behavior of the Application Connection Switch Feature                                        | 23            |
| 2.6.3 Behavior Change when Multiple Host Information is Specified in the Connection String                      | 23            |
| 2.6.4 Changing the TargetServerType Value                                                                       | 24            |
| 2.6.5 Changing the Server Explorer View in Visual Studio Integration with .NET Data Provider                    | 24            |
| 2.7 C Library (libpq) Migration Incompatibility                                                                 | 24            |
| 2.7.1 Changing when "prefer-read" is Specified for the target_session_attrs Parameter                           | 24            |
| 2.8 pgaudit Incompatibility                                                                                     | 25            |
| 2.8.1 Changing to Output Extra NEW and OLD Values in the Audit Log when the Trigger Function Executes           | 25            |
| 2.9 WebAdmin Incompatibility                                                                                    | 26            |
| 2.9.1 Cannot specify prefer-read for target_session_attrs                                                       | 26            |
| Chapter 3 Program Updates                                                                                       | 27            |
| Index                                                                                                    | 28            |
|                                                                                                    |               |

# Chapter 1 New Features and Improvements

This chapter explains Fujitsu Enterprise Postgres new features and improvements added in this version.

Table 1.1 New features and improvements

| Version and level | Classification             | Feature                                                             | Provided in AE | Provided in SE |
|-------------------|----------------------------|---------------------------------------------------------------------|----------------|----------------|
| 15                | Security                   | Confidentiality Management                                          | Y              | N              |
|                   | Auditing                   | pgaudit Improvements                                                | Y              | N              |
|                   | OSS                        | PostgreSQL Rebase                                                   | Y              | Y              |
|                   |                            | OSS updates provided                                                | Y              | Y              |
|                   | Platform enhancement       | Additional Operating System Support for Client Feature              | Y              | Y              |
|                   |                            | Additional Operating System Support for<br>Server Assistant Feature | Y              | Y              |
|                   | Application<br>Development | Add JDKs and JREs that can run JDBC drivers                         | Y              | Y              |

# 1.1 Features Added in 15

This section explains new features and improvements in Fujitsu Enterprise Postgres 15.

## 1.1.1 Security

This section explains the new features and improvements related to security:

- Confidentiality Management

## 1.1.1.1 Confidentiality Management

The confidentiality management function is provided to assist in the design and operation of access control for databases. This reduces the man-hours required to manage complicated access control.

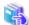

See

Refer to the Security Operation Guide for more information.

# 1.1.2 Auditing

This section describes new features and improvements related to auditing.

- pgaudit Improvements

## 1.1.2.1 pgaudit Improvements

The audit\_log\_disconnections parameter has been added.

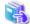

See

Refer to Security Operations Guide for more information,

## 1.1.3 OSS

This section explains the new feature related to OSS:

- PostgreSQL Rebase
- OSS Updates Provided

## 1.1.3.1 PostgreSQL Rebase

The PostgreSQL version that Fujitsu Enterprise Postgres is based on is 15.0.

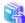

See

Refer to "PostgreSQL Version Used for Fujitsu Enterprise Postgres" in the Installation and Setup Guide for Server for more information.

## 1.1.3.2 OSS Updates Provided

The OSS provided by Fujitsu Enterprise Postgres has been updated.

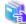

See

Refer to "OSS Supported by Fujitsu Enterprise Postgres" in the General Description for details.

## 1.1.4 Platform Enhancement

This section explains the new features related to platform enhancement:

- Additional operating system support for client
- Additional operating system support for server assistant

## 1.1.4.1 Additional Operating System Support for Client Feature

The following additional operating system is supported:

- RHEL9

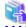

See

Refer to "Required Operating System" in the Installation and Setup Guide for Server for more information,

## 1.1.4.2 Additional Operating System Support for Server Assistant Feature

The following additional operating system is supported:

- RHEL9

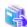

See

Refer to "Required Operating System" in the Installation and Setup Guide for Server Assistant for more information,

## 1.1.5 Application Development

This section describes new features related to application development.

- Addition of JDKs and JREs on which the JDBC Driver can Work

## 1.1.5.1 Addition of JDKs and JREs on which the JDBC Driver can Work

The following JDKs and JREs have been added to the list of supported JDKs and JREs.

- JDK 17 and JRE 17

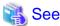

Refer to "Related Software" in the Installation Guide for Client for details,

## 1.1.6 Miscellaneous (LD\_LIBRARY\_PATH Improvements)

Describes the LD\_LIBRARY\_PATH improvements.

- Additional the DT\_RUNPATH Attribute
- About Building Applications and Extensions

## 1.1.6.1 Additional the DT RUNPATH Attribute

Add DT\_RUNPATH attribute to Fujitsu Enterprise Postgres programs.

This allows Fujitsu Enterprise Postgres programs to run without setting the environment variable LD\_LIBRARY\_PATH to the path to the installation directory/lib for Fujitsu Enterprise Postgres features.

......

## 1.1.6.2 About Building Applications and Extensions

If you are building an application that makes use of the shared libraries shipped with Fujitsu Enterprise Postgres, or an extension module for Fujitsu Enterprise Postgres, ensure that the DT\_RUNPATH attribute of the program is set to the path to the directory that contains those libraries.

This allows programs to run without setting the environment variable LD\_LIBRARY\_PATH to the path to the Fujitsu Enterprise Postgres installation directory/lib.

......

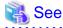

Refer to about setting the DT\_RUNPATH attribute, see:

- "How to Build and Run an Application that Uses Shared Libraries" in the Application Development Guide
- "Build with PGXS" and "Build without PGXS" in "Setting Up and Removing OSS" in the Installation and Setup Guide for Server

You can also continue to set the environment variable LD\_LIBRARY\_PATH to the path to the Fujitsu Enterprise Postgres installation directory/lib, and run these programs without setting the DT\_RUNPATH attribute.

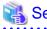

For notes on setting the environment variable LD\_LIBRARY\_PATH, refer to "When DT\_RUNPATH cannot be set" in "How to Build and Run an Application that Uses Shared Libraries" in the Application Development Guide.

# Chapter 2 Compatibility Information

This chapter explains incompatible items and actions required when migrating from an earlier version to Fujitsu Enterprise Postgres 15. Check compatibility before migrating and take the appropriate action.

# 2.1 Installation/Setup Incompatibility

|                                                                           |     | Pre-migration version |    |    |    |    |                     |    |
|---------------------------------------------------------------------------|-----|-----------------------|----|----|----|----|---------------------|----|
| Item                                                                      | 9.5 | 9.6                   | 10 | 11 | 12 | 13 | 12<br>SP1/13<br>SP1 | 14 |
| Removing Operating System Support for Client Feature                      | Y   | Y                     | Y  | Y  | Y  | Y  | N                   | N  |
| Removing Operating System Support for Server Feature                      | Y   | Y                     | Y  | Y  | Y  | Y  | N                   | N  |
| Removing Operating System Support for Client Feature                      | N   | N                     | Y  | Y  | Y  | N  | N                   | N  |
| Removing Operating System Support for Client<br>Feature                   | Y   | Y                     | Y  | Y  | N  | N  | N                   | N  |
| Removing Operating System Support for Server<br>Feature                   | Y   | Y                     | Y  | Y  | N  | N  | N                   | N  |
| Changing the way OSS is set up                                            | Y   | Y                     | Y  | Y  | N  | N  | N                   | N  |
| Changing Core and Log File Paths when Instance is Created with WebAdmin   | Y   | Y                     | Y  | Y  | N  | N  | N                   | N  |
| Renaming WebAdmin Services                                                | Y   | Y                     | Y  | Y  | N  | N  | N                   | N  |
| Changing the features targeted for installation in a 64-bit environment   | Y   | Y                     | N  | N  | N  | N  | N                   | N  |
| Changing the access permissions of the Windows client installation folder | Y   | Y                     | N  | N  | N  | N  | N                   | N  |
| Changing the WebAdmin installation method                                 | Y   | N                     | N  | N  | N  | N  | N                   | N  |

Y: Incompatibility exists

N: Incompatibility does not exist

# 2.1.1 Removing Operating System Support for Client Feature

#### Incompatibility

In FUJITSU Enterprise Postgres 13 SP1 or later, the following operating systems have been removed.

- Windows Server(R) 2012
- Windows Server(R) 2012 R2

#### **Action method**

None.

# 2.1.2 Removing Operating System Support for Server Feature

#### Incompatibility

In FUJITSU Enterprise Postgres 13 SP1 or later, the following operating systems have been removed.

- Windows Server(R) 2012
- Windows Server(R) 2012 R2

#### **Action method**

None.

# 2.1.3 Removing Operating System Support for Client Feature

#### Incompatibility

In FUJITSU Enterprise Postgres 13 or later, the following operating systems have been removed.

- SLES 12 SP4 or earlier

#### **Action method**

None.

# 2.1.4 Removing Operating System Support for Client Feature

## Incompatibility

In FUJITSU Enterprise Postgres 12 or later, the following operating systems have been removed.

- Windows(R) 7
- Windows Server(R) 2008
- RHEL6

Also, the 32 bit Linux client can no longer be installed because RHEL 6 has been removed from the operating system.

#### **Action method**

None.

# 2.1.5 Removing Operating System Support for Server Feature

### Incompatibility

In FUJITSU Enterprise Postgres 12 or later, the following operating systems have been removed.

- Windows Server(R) 2008

#### **Action method**

None.

# 2.1.6 Changing the Way OSS is Set Up

#### Incompatibility

FUJITSU Enterprise Postgres 12 or later do not place OSS extension modules in the executable directory. The OSS extension modules must be placed in the executable directory when you set up OSS.

Refer to "Setting Up and Removing OSS" in the Installation and Setup Guide for Server for details.

#### **Action method**

None.

# 2.1.7 Changing Core and Log File Paths when Instance is Created with WebAdmin

### Incompatibility

In FUJITSU Enterprise Postgres 12 or later, change the core and log file paths when creating an instance in WebAdmin.

FUJITSU Enterprise Postgres 11 or earlier

Log File Path: userProfileFolder\localSettingsFolder\Fujitsu\fsep\_version\instanceNamePortNumber\log

Core File Path: userProfileFolder\localSettingsFolder\Fujitsu\fsep\_version\instanceNamePortNumber\core

version: product version\_edition\_architecture

[Example]

Log File Path: C:\Users\naomi\AppData\Local\Fujitsu\fsep\_110\_AE\_64\myinst27599\log

Core File Path: C:\Users\naomi\AppData\Local\Fujitsu\fsep\_110\_AE\_64\myinst27599\core

#### FUJITSU Enterprise Postgres 12

userProfileFolder\localSettingsFolder\Fujitsu\fsep\_version\instanceNamePortNumber\log

 $Core\ File\ Path:\ \textit{userProfileFolder} \ local SettingsFolder \ \ Fujitsu \ \ fsep\_\textit{version} \ linstance NamePortNumber \ \ core$ 

version: product version\_WA\_architecture

[Example]

Log File Path: C:\Users\naomi\AppData\Local\Fujitsu\fsep\_120\_WA\_64\myinst27599\log

Core File Path: C:\Users\naomi\AppData\Local\Fujitsu\fsep\_120\_WA\_64\myinst27599\core

## **Action method**

None.

# 2.1.8 Renaming WebAdmin Services

### Incompatibility

In FUJITSU Enterprise Postgres 12 or later, change the service name registered when you set up WebAdmin.

FUJITSU Enterprise Postgres 11 or earlier

fsep\_xSPz\_edition\_64\_WebAdmin\_Port1

fsep\_xSPz\_edition\_64\_WebAdmin\_Port2

FUJITSU Enterprise Postgres 12 or later

fsep\_xSPz\_WA\_64\_WebAdmin\_Port1

fsep\_xSPz\_WA\_64\_WebAdmin\_Port2

### **Action method**

None.

# 2.1.9 Changing the Features Targeted for Installation in a 64-bit Environment

## Incompatibility

32 bit Linux client can no longer be installed on RHEL7 in FUJITSU Enterprise Postgres 10 or later.

Note: 32 bit Linux client can install on RHEL6 in FUJITSU Enterprise Postgres 11 or earlier.

#### **Action method**

None.

# 2.1.10 Changing the Access Permissions of the Windows Client Installation Folder

#### Incompatibility

When changed for install folder the Windows client from default, the access permissions of the installed files and folder changes to read and execute.

The above changes apply to non-administrators.

This incompatibility occurs with all supported Windows client operating systems. Refer to "Required Operating System" in the Installation and Setup Guide for Client for information on the operating environment.

#### **Action method**

This change was made simply to enhance security, therefore, no action is normally required.

However, if existing access permissions are required, this change can be reverted by running *installDir*\setup\revert\_cacls.bat as an administrator after installation.

## 2.1.11 Changing the WebAdmin Installation Method

### Incompatibility

In FUJITSU Enterprise Postgres 9.6 or later, WebAdmin is not installed automatically during server installation. Therefore, install WebAdmin separately.

#### **Action method**

None.

# 2.2 Application Migration Incompatibility

|                                                                                                    | Pre-migration version |     |    |    |    |    |                     |    |  |
|----------------------------------------------------------------------------------------------------|-----------------------|-----|----|----|----|----|---------------------|----|--|
| Item                                                                                                 | 9.5                   | 9.6 | 10 | 11 | 12 | 13 | 12<br>SP1/13<br>SP1 | 14 |  |
| Changing the OID of the Data Type (NCHAR type) that Handles National Characters                      | Y                     | Y   | Y  | Y  | Y  | Y  | Y                   | Y  |  |
| Changed the Specification Method of the Connection Destination Switching Function of the Application | Y                     | Y   | Y  | Y  | Y  | Y  | Y                   | Y  |  |
| Changes in ecpg/ecobpg Handling of Zero-<br>Length Unicode Identifiers                               | Y                     | Y   | Y  | Y  | Y  | Y  | Y                   | Y  |  |
| Changing the display result when data masking is applied to NaN, infinity, -infinity                 | Y                     | Y   | Y  | Y  | Y  | Y  | Y                   | N  |  |

|                                                                                                    | Pre-migration version |     |    |    |    |    |                     |    |
|----------------------------------------------------------------------------------------------------|-----------------------|-----|----|----|----|----|---------------------|----|
| ltem                                                                                               | 9.5                   | 9.6 | 10 | 11 | 12 | 13 | 12<br>SP1/13<br>SP1 | 14 |
| Changing the Valid Range of Identifiers Defined by the DECLARE STATEMENT statement                 | Y                     | Y   | Y  | Y  | Y  | Y  | Y                   | N  |
| Changing Precompile Results                                                                        | Y                     | Y   | Y  | Y  | Y  | Y  | Y                   | N  |
| Changing the Trigger Replacement Process                                                           | Y                     | Y   | Y  | Y  | Y  | Y  | Y                   | N  |
| Change the "elif" Statement Behavior in ecobpg                                                     | Y                     | Y   | Y  | Y  | Y  | N  | N                   | N  |
| Changed to Error when Running an Operator or Function that Returns non Data Types for Masking Type | Y                     | Y   | Y  | Y  | N  | N  | N                   | N  |
| Removing UTL_FILE for Oracle Database<br>Compatibility Features                                    | Y                     | Y   | Y  | Y  | N  | N  | N                   | N  |
| Changing the method of specifying the application connection switch feature                        | Y                     | Y   | N  | N  | N  | N  | N                   | N  |
| PostgreSQL compatibility of embedded SQL applications in C and COBOL                               | Y                     | Y   | N  | N  | N  | N  | N                   | N  |
| Changing Vertical Clustered Index (VCI)                                                            | Y                     | Y   | N  | N  | N  | N  | N                   | N  |
| Changing how to use the features compatible with Oracle databases                                  | Y                     | N   | N  | N  | N  | N  | N                   | N  |

Y: Incompatibility exists

N: Incompatibility does not exist

# 2.2.1 Changing the OID of the Data Type (NCHAR type) that Handles National Characters

### Incompatible

In Fujitsu Enterprise Postgres 15, OIDs for national character data types (NCHAR types) have changed.

#### Action method

If you are using a national character data type (NCHAR type), recompile the application and run it with Fujistu Enterprise Postgres 15 or later clients.

# 2.2.2 Changed the Specification Method of the Application Connection Switch Feature

## Incompatible

In Fujitsu Enterprise Postgres 15, the name of the "target server" specified by the application connection switch feature will be changed.

#### **Action method**

For applications that specify a target server as the application connection switch feature, change the target server according to the table below, recompile, and then execute using a client of Fujistu Enterprise Postgres 15 or later.

Table 2.1 Specified name of the target server.

| Target of use               | Before modification | After modification      |
|-----------------------------|---------------------|-------------------------|
| Leverage .NET Data Provider | TargetServerType    | TargetSessionAttributes |

# 2.2.3 Changes in ecpg/ecobpg Handling of Zero-Length Unicode Identifiers

### Incompatible

In Fujitsu Enterprise Postgres 15, if the SQL statement contains a zero-length Unicode identifier, Change precompilation to fail.

#### **Action method**

None.

# 2.2.4 Changing the display result when data masking is applied to NaN, infinity, -infinity

#### Incompatibility

In FUJITSU Enterprise Postgres 14, the display result when data masking is applied to NaN, infinity, and -infinity will be changed.

FUJITSU Enterprise Postgres 13 SP1 or earlier

If the float type NaN, infinity, and -infinity are partially masking with (9,1,2), the following will be displayed.

```
NaN: 99
Infinity: 99
-Infinity: 99
```

#### FUJITSU Enterprise Postgres 14 or later

If the float type NaN, infinity, and -infinity are partially masking with (9,1,2), the following will be displayed.

```
NaN : NaN
Infinity : Infinity
-Infinity : -Infinity
```

## **Action method**

If the application is analyzing the SQL masking output result, please consider the non-numeric output result and correct it.

# 2.2.5 Changing the Valid Range of Identifiers Defined by the DECLARE STATEMENT statement

### Incompatibility

In FUJITSU Enterprise Postgres 14 will change the valid range of identifiers defined by a DECLARE STATEMENT statement in ecpg/ecobpg.

FUJITSU Enterprise Postgres 13 SP1 or earlier

The valid range is now per process.

FUJITSU Enterprise Postgres 14 or later

The valid range is now per file.

### **Action method**

None.

# 2.2.6 Changing Precompile Results

## Incompatibility

In FUJITSU Enterprise Postgres 14 removed the ECPGdeclare/ECPGopen function. Therefore, results precompiled from earlier versions of FUJITSU Enterprise Postgres will not be available in FUJITSU Enterprise 14.

#### **Action method**

Rebuild the application.

## 2.2.7 Changing the Trigger Replacement Process

#### Incompatibility

In FUJITSU Enterprise Postgres 14 will change restricted triggers to not be supported by replace operations (OR REPLACE).

### FUJITSU Enterprise Postgres 13 SP1 or earlier

You can replace a constraint trigger.

```
[Example]
```

```
=# CREATE OR REPLACE CONSTRAINT TRIGGER my_constraint_trigger AFTER DELETE ON my_table
-# FOR EACH ROW
-# EXECUTE PROCEDURE funcA();
CREATE TRIGGER
```

#### FUJITSU Enterprise Postgres 14 or later

It does not support replacing a constraint trigger.

#### [Example]

```
=# CREATE OR REPLACE CONSTRAINT TRIGGER my_constraint_trigger AFTER DELETE ON my_table
-# FOR EACH ROW
-# EXECUTE PROCEDURE funcA();
ERROR: CREATE OR REPLACE CONSTRAINT TRIGGER is not supported
```

#### **Action method**

None.

# 2.2.8 Change the "elif" Statement Behavior in ecobpg

#### Incompatibility

The "elif" statement now works correctly with FUJITSU Enterprise Postgres 13.

## FUJITSU Enterprise Postgres 12 or earlier

The decision of the "elif" statement is made whether or not the "ifdef/ifndef" condition is met.

#### [Example]

```
000000 EXEC SQL ifdef DEF1 END-EXEC.
000000 Operation (1).
000000 EXEC SQL elif DEF2 END-EXEC.
000000 Operation (2).
000000 EXEC SQL else END-EXEC.
000000 Operation (3).
```

If "DEF1" and "DEF2" are true, both "Operation (1)" and "Operation (2)" are executed.

#### FUJITSU Enterprise Postgres 13 or later

If the condition "ifdef/ifndef" is met, the judgment of the "elif" statement is not enforced.

#### [Example]

```
000000 EXEC SQL ifdef DEF1 END-EXEC.
000000 Operation (1).
000000 EXEC SQL elif DEF2 END-EXEC.
000000 Operation (2).
000000 EXEC SQL else END-EXEC.
000000 Operation (3).
```

If "DEF1" and "DEF2" are true, only "Operation (1)" is executed.

#### **Action method**

Check your existing application and fix the elif statement to work correctly.

# 2.2.9 Changed to Error when Running an Operator or Function that Returns non Data Types for Masking Type

#### Incompatibility

In FUJITSU Enterprise Postgres 12, changed to error when running an operator or function that returns non Data Types for Masking type.

#### FUJITSU Enterprise Postgres 11 or earlier

In the following cases, the operator or function in 3) may be executed without masking.

This is an incorrect result because the data containing the masking column is performed without masking.

- 1) Create a Masking policy. and
- 2) Execute a SELECT statement. and
- 3) Execute an operator or function in the SELECT statement of 2). and
- 4) The operator or function argument of 3) includes a subquery. and
- 5) The operator or function argument of 3) contains the column to be protected created in 1). and
- 6) The operator or function of 3) returns a type not listed in "Data Types for Masking" in "Operation Guide".

### FUJITSU Enterprise Postgres 12 or later

Operator or function results of 3) in the following error.

```
ERROR: The output data type is incompatible with the confidential policy.

HINT: Data type of the result value(s) produced by expression/function using confidential columns is not supported by Data masking module. Consider removing confidential columns from such expressions/functions.
```

This is correct because the operator or function returns a data type not listed in "Data Types for Masking" in "Operation Guide".

#### **Action method**

Do one of the following to ensure that the results are identical to those of FUJITSU Enterprise Postgres 11 and earlier:

- 1) Modify the Masking policy to prevent masking from being performed for the user executing the SQL.
- 2) Modify SQL to not use operators or functions that return types not listed in "Data Types for Masking" in "Operation Guide".

# 2.2.10 Removing UTL\_FILE for Oracle Database Compatibility Features

#### Incompatibility

In FUJITSU Enterprise Postgres 12, remove the Oracle database compatibility UTL\_FILE.

#### **Action method**

None.

# 2.2.11 Changing the Method of Specifying the Application Connection Switch Feature

## Incompatibility

The target server specified using the application connection switch feature is changed to the same name as that of PostgreSQL.

#### **Action method**

Use the FUJITSU Enterprise Postgres 10 or later client to execute applications that have the target server specified as the application connection switch feature after changing the target server and specified value as listed below and recompiling.

#### Specified name of the target server

| Usage target            | Before correction                      | After correction                            |
|-------------------------|----------------------------------------|---------------------------------------------|
| JDBC driver             | No change                              |                                             |
| ODBC driver             | TargetServer                           | target_session_attrs                        |
| .NET Data Provider      | target_server                          | TargetServerType                            |
| Connection service file | target_server                          | target_session_attrs                        |
| Library (libpq) for C   | target_server                          | target_session_attrs                        |
|                         | Environment variable (PGXTARGETSERVER) | Environment variable (PGTARGETSESSIONATTRS) |
| Embedded SQL            | target_server                          | target_session_attrs                        |
| psql                    | Environment variable (PGXTARGETSERVER) | Environment variable (PGTARGETSESSIONATTRS) |

#### Specified value for the target server

| Server                             | JDBC driver | .NET Data               | Provider    | Other driver      |                  |  |
|------------------------------------|-------------|-------------------------|-------------|-------------------|------------------|--|
| selection order                    |             | Before After correction |             | Before correction | After correction |  |
| Primary server                     | No change   | primary                 | master      | primary           | read-write       |  |
| Standby server                     | No change   | -                       | slave       | -                 | -                |  |
| Priority given to a standby server | No change   | prefer_standby          | preferSlave | prefer_standby    | prefer-read      |  |
| Any                                | No change   | -                       | any         | -                 | any              |  |

# 2.2.12 PostgreSQL Compatibility of Embedded SQL Applications in C and COBOL

## Incompatibility

Embedded SQL applications in C and COBOL that were compiled with FUJITSU Enterprise Postgres 9.6 or earlier cannot be used in the FUJITSU Enterprise Postgres 10 client.

#### **Action method**

Use the FUJITSU Enterprise Postgres 10 or later client to execute the applications only after recompiling them with the FUJITSU Enterprise Postgres 10 or later client.

# 2.2.13 Changing Vertical Clustered Index (VCI)

## Incompatibility

The functions below have been added to the functions for which VCI is not used.

| Туре                | Function          |
|---------------------|-------------------|
| Date/time functions | age(timestamp)    |
|                     | current_date      |
|                     | current_timestamp |
|                     | current_time      |
|                     | localtime         |
|                     | localtimestamp    |
| Session information | current_user      |
| functions           | current_role      |

#### **Action method**

To use VCI, specify the second argument when using the age function, and specify other functions as subqueries.

[Example]

Before: select age(column A), current\_date from table

After: select age(column A, now()), (select current\_date) from table

# 2.2.14 Changing how to Use the Features Compatible with Oracle Databases

## Incompatibility

In FUJITSU Enterprise Postgres 9.6 or later, to use the features compatible with Oracle databases, create a new instance and execute the following command for the "postgres" and "template1" databases:

CREATE EXTENSION oracle\_compatible

## **Action method**

None.

# 2.3 Operation Migration Incompatibility

|                                                                   | Pre-migration version |     |    |    |    |    |                     |    |  |
|-------------------------------------------------------------------|-----------------------|-----|----|----|----|----|---------------------|----|--|
| ltem                                                              | 9.5                   | 9.6 | 10 | 11 | 12 | 13 | 12<br>SP1/13<br>SP1 | 14 |  |
| Abolition of Message Numbers                                      | Y                     | Y   | Y  | Y  | Y  | Y  | Y                   | Y  |  |
| Rename column "master_pid" in pgx_loader_state to "leader_pid"    | N                     | N   | Y  | Y  | Y  | Y  | Y                   | N  |  |
| Changing the Value of the Category Column in the pg_settings view | N                     | Y   | Y  | Y  | Y  | N  | N                   | N  |  |
| Changing pgx_stat_lwlock of the Statistics View                   | N                     | Y   | Y  | Y  | Y  | N  | N                   | N  |  |
| Changing the Behavior of pgx_rcvall                               | Y                     | Y   | Y  | Y  | Y  | N  | N                   | N  |  |

|                                                                                                    | Pre-migration version |     |    |    |    |    |                     |    |  |  |
|----------------------------------------------------------------------------------------------------|-----------------------|-----|----|----|----|----|---------------------|----|--|--|
| ltem                                                                                                    | 9.5                   | 9.6 | 10 | 11 | 12 | 13 | 12<br>SP1/13<br>SP1 | 14 |  |  |
| Mirroring Controller no longer retries to monitor database processes when they are detected as down                   | Y                     | N   | Y  | Y  | N  | N  | N                   | N  |  |  |
| Changing the Name and Parameter Name of<br>the Mirroring Controller Post-Promote<br>Command                           | N                     | N   | Y  | Y  | N  | N  | N                   | N  |  |  |
| Changing Mirroring Controller User<br>Command Input Values                                                            | N                     | N   | Y  | Y  | N  | N  | N                   | N  |  |  |
| Changing the maximum number of connections per server                                                                 | Y                     | Y   | N  | N  | N  | N  | N                   | N  |  |  |
| Changing the encryption settings using the ALTER TABLESPACE statement                                                 | Y                     | Y   | N  | N  | N  | N  | N                   | N  |  |  |
| Changing the default configuration of the cluster system using database multiplexing                                  | Y                     | N   | N  | N  | N  | N  | N                   | N  |  |  |
| Changing the default operation when mc_ctl command options are omitted                                                | Y                     | N   | N  | N  | N  | N  | N                   | N  |  |  |
| Changing the connection settings when Mirroring Controller connects to an instance                                    | Y                     | N   | N  | N  | N  | N  | N                   | N  |  |  |
| Changing the status display of the Mirroring<br>Controller server                                                     | Y                     | N   | N  | N  | N  | N  | N                   | N  |  |  |
| Changing the operation when the synchronous_standby_names parameter is changed during database multiplexing operation | Y                     | N   | N  | N  | N  | N  | N                   | N  |  |  |
| Changing masking policy definition for unsupported data types                                                         | Y                     | N   | N  | N  | N  | N  | N                   | N  |  |  |

Y: Incompatibility exists

# 2.3.1 Abolition of Message Numbers

## Incompatibility

In Fujitsu Enterprise Postgres 15, the message number output at the end of the message is abolished.

Message numbers are output for messages output by Mirroring Controller.

## For FUJITSU Enterprise Postgres 14 or earlier

The message number was printed at the end of the message.

## [example]

```
3D000: 2017-07-10 19:41:05 JST[13899]: [1-1] user=fepuser,db=fep,remote=127.0.0.1(51902) app=[unknown] FATAL: database "fep" does not exist (10571)
```

#### For Fujitsu Enterprise Postgres 15

No message number is output at the end of the message.

N: Incompatibility does not exist

#### [example]

```
3D000: 2023-04-10 19:41:05 JST [13899]: [1-1] user = fepuser,db = fep,remote = 127.0.0.1(51902) app = [unknown] FATAL: database "fep" does not exist
```

#### **Action method**

None.

# 2.3.2 Rename column "master\_pid" in pgx\_loader\_state to "leader\_pid"

### Incompatibility

In FUJITSU Enterprise Postgres 14 renames column "master\_pid" to "leader\_pid" in the pgx\_loade\_state table.

#### **Action method**

None.

# 2.3.3 Changing the Value of the Category Column in the pg\_settings view

#### Incompatibility

For FUJITSU Enterprise Postgres 13, change the value of the category column in the pg\_settings view.

FUJITSU Enterprise Postgres 12 or earlier

| Original value     | wrong value                            |
|--------------------|----------------------------------------|
| Preset Options     | Fujitsu Enterprise Postgres Parameters |
| Customized Options | Preset Options                         |
| Developer Options  | Customized Options                     |

This is an incorrect result because it is different from the original value.

## FUJITSU Enterprise Postgres 13 or later

The correct value is the category column in the pg\_settings view.

#### **Action method**

Replaces the category column in the pg\_settings view with the values before migration, so that the results are the same as before migration.

# 2.3.4 Changing pgx\_stat\_lwlock of the Statistics View

## Incompatibility

In FUJITSU Enterprise Postgres 13, change the wait event name displayed in the lwlock\_name column of the statistics view pgx\_stat\_lwlock.

### Wait Event Name

| FUJITSU Enterprise Postgres 12 or earlier | FUJITSU Enterprise Postgres 13 |  |  |  |  |
|-------------------------------------------|--------------------------------|--|--|--|--|
| clog (*1)                                 | XactBuffer                     |  |  |  |  |
| commit_timestamp (*1)                     | CommitTSBuffer                 |  |  |  |  |
| subtrans (*1)                             | SubtransBuffer                 |  |  |  |  |
| multixact_offset (*1)                     | MultiXactOffsetBuffer          |  |  |  |  |
| multixact_member (*1)                     | MultiXactMemberBuffer          |  |  |  |  |
| async (*1)                                | NotifyBuffer                   |  |  |  |  |

| FUJITSU Enterprise Postgres 12 or earlier | FUJITSU Enterprise Postgres 13 |
|-------------------------------------------|--------------------------------|
| oldserxid (*1)                            | SerialBuffer                   |
| wal_insert (*1)                           | WALInsert                      |
| buffer_content (*1)                       | BufferContent                  |
| buffer_io (*1)                            | BufferIO                       |
| replication_origin (*1)                   | ReplicationOriginState         |
| replication_slot_io (*1)                  | ReplicationSlotIO              |
| proc (*1)                                 | LockFastPath                   |
| buffer_mapping (*1)                       | BufferMapping                  |
| lock_manager (*1)                         | LockManager                    |
| predicate_lock_manager (*1)               | PredicateLockManager           |
| parallel_hash_join (*3)                   | ParallelHashJoin               |
| parallel_query_dsa (*2)                   | ParallelQueryDSA               |
| session_dsa (*3)                          | PerSessionDSA                  |
| session_record_table (*3)                 | PerSessionRecordType           |
| session_typmod_table (*3)                 | PerSessionRecordTypmod         |
| shared_tuplestore (*3)                    | SharedTupleStore               |
| tbm (*2)                                  | SharedTidBitmap                |
| parallel_append (*3)                      | ParallelAppend                 |
| serializable_xact (*4)                    | PerXactPredicateList           |
| shared_mcxt (*4)                          | SharedMcxt                     |
| meta_cache_map (*4)                       | MetaCacheMap                   |
| global_metacache (*4)                     | GlobalCatcache                 |
| cached_buf_tranche_id (*4)                | CachedBufTranche               |

<sup>\*1)</sup> Events added in FUJITSU Enterprise Postgres 9.6.

#### **Action method**

None.

# 2.3.5 Changing the Behavior of pgx\_rcvall

## Incompatibility

In FUJITSU Enterprise Postgres 13, change the pgx\_rcvall command to fail if the -e option of the pgx\_rcvall command specifies a future time or if the -n option specifies a list appointment that does not exist.

#### FUJITSU Enterprise Postgres 12 or earlier

All archived WALs are applied for recovery if the -e option of the pgx\_rcvall command specifies a time in the future, or if the -n option specifies a list appointment that does not exist.

<sup>\*2)</sup> Events added in FUJITSU Enterprise Postgres 10.

<sup>\*3)</sup> Events added in FUJITSU Enterprise Postgres 11.

<sup>\*4)</sup> Events added in FUJITSU Enterprise Postgres 12.

#### FUJITSU Enterprise Postgres 13 or later

The pgx\_rcvall command fails if the -e option of the pgx\_rcvall command specifies a time in the future, or if the -n option specifies a list appointment that does not exist.

#### **Action method**

Specify recovery objectives correctly, if necessary.

# 2.3.6 Mirroring Controller no Longer Retries to Monitor Database Processes when they are Detected as Down

#### Incompatibility

For the FUJITSU Enterprise Postgres Mirroring Controller, change the heartbeat monitoring of the database process so that it does not retry monitoring when it detects down.

#### **Action method**

None.

## 2.3.7 Changing the Name and Parameter Name of the Mirroring Controller Post-Promote Command

#### Incompatibility

In the FUJITSU Enterprise Postgres 12 Mirroring Controller, change the name of the post-promote command, which is the state transition command, and the parameter name in the server configuration file that specifies the post-promote command.

#### FUJITSU Enterprise Postgres 11 or earlier

- Command Name
  - post-promote command
- The parameter name in the server configuration file that specifies the post-promote command post\_promote\_command

#### FUJITSU Enterprise Postgres 12 or later

- Command Name
  - post-switch command
- The parameter name in the server configuration file that specifies the post-promote command post\_switch\_command

#### **Action method**

The post\_promote\_command parameter in the server configuration file continues to be available in FUJITSU Enterprise Postgres 12 or later. If specified in the server configuration file, it acts as a post-switch command. You cannot specify the post\_promote\_command and post\_switch\_command parameters at the same time.

# 2.3.8 Changing Mirroring Controller User Command Input Values

### Incompatibility

Arguments (Fixed value: primarycenter) have been added to the following user commands:

- Fencing command of the database server
- Arbitration command

- Post-switch command
- Pre-detach command
- Post-attach command

#### Action method

If you are checking the number of arguments in a user command, increase the number of arguments by one.

## 2.3.9 Changing the Maximum Number of Connections per Server

## Incompatibility

The maximum number of connections per server is changed from 262,143 to 65,535.

#### **Action method**

None.

# 2.3.10 Changing the Encryption Settings Using the ALTER TABLESPACE Statement

#### Incompatibility

The ALTER TABLESPACE statement can be used to change the tablespace encryption settings if data is not stored in the tablespace.

#### **Action method**

None.

# 2.3.11 Changing the Default Configuration of the Cluster System Using Database Multiplexing

## Incompatibility

In FUJITSU Enterprise Postgres 10, a split brain will not occur if heartbeat monitoring using an admin network times out, so the default is changed to a system configuration requiring an arbitration server acting as a third party.

FUJITSU Enterprise Postgres 9.6 or earlier

A cluster system comprises two database servers.

FUJITSU Enterprise Postgres 10 or later

By default, a cluster system comprises two database servers and an arbitration server.

#### **Action method**

If selecting the same system configuration as that in FUJITSU Enterprise Postgres 9.6 or earlier, set the parameters below in the server configuration file to perform automatic degradation unconditionally when a heartbeat abnormality is detected during OS/server heartbeat monitoring.

- Parameter: heartbeat\_error\_action

- Value: fallback

# 2.3.12 Changing the Default Operation when mc\_ctl Command Options are Omitted

#### Incompatibility

In FUJITSU Enterprise Postgres 10, the default operation when the mc\_ctl command options below are omitted has been changed:

- The -f option during start mode
- The -w option during start mode

### FUJITSU Enterprise Postgres 9.6 or earlier

- If the -f option is omitted, automatic switching and disconnection immediately after the startup of Mirroring Controller will not be enabled
- If the -w option is omitted, the system will not wait for operations to finish.

#### FUJITSU Enterprise Postgres 10 or later

- Even if the -f option is omitted, automatic switching and disconnection immediately after the startup of Mirroring Controller will be enabled.
- Even if the -w option is omitted, the system will wait for operations to finish.

#### **Action method**

If selecting the same operation as that in FUJITSU Enterprise Postgres 9.6 or earlier, take the action below when executing start mode of the mc\_ctl command.

- If the -f option is omitted, specify the -F option.
- If the -w option is omitted, specify the -W option.

# 2.3.13 Changing the Connection Settings when Mirroring Controller Connects to an Instance

#### Incompatibility

In FUJITSU Enterprise Postgres 10, Mirroring Controller changes the connection setting below when connecting to an instance to detect failure of each database element.

- Application name

#### FUJITSU Enterprise Postgres 9.6 or earlier

- The application name is an empty string.

#### FUJITSU Enterprise Postgres 10 or later

- The application name is 'mc\_agent'.

### **Action method**

There is no method for changing the application name.

Therefore, if there is an application that identifies a database connection session of Mirroring Controller with the application name being an empty string, modify the process so that identification is performed using 'mc\_agent'.

# 2.3.14 Changing the Status Display of the Mirroring Controller Server

#### Incompatibility

In FUJITSU Enterprise Postgres 10, the condition for displaying an abnormality for the process (WAL receive process) that receives transaction logs has been changed in regard to the server status display performed in status mode of the mc\_ctl command of Mirroring Controller.

- Role of the applicable server (host\_role): standby (standby)
- Display item: DBMS process status (db\_proc\_status)

Display content: abnormal (abnormal process name)
 The applicability for incompatibility is determined based on whether 'wal\_receiver' is included in the abnormality process name.

#### FUJITSU Enterprise Postgres 9.6 or earlier

Displays an abnormality when Mirroring Controller detects that the WAL send process has stopped.

#### FUJITSU Enterprise Postgres 10 or later

Displays an abnormality when Mirroring Controller detects that a streaming replication connection has not been established with the primary server using the WAL receive process.

#### **Action method**

If there is an application that determines the WAL receive process status from the display content retrieved using status mode of the mc\_ctl command, modify as below to determine at the same level of accuracy as previously. However, this is not recommended due to incompatibilities accompanying the improvement in accuracy.

- If 'wal\_sender' is included in the abnormal process name displayed in the 'abnormal' db\_proc\_status item of the 'primary' host\_role, it is determined that an abnormality has occurred in the WAL receive process.
- If 'wal\_sender' is not included in the abnormal process name displayed in the 'abnormal' db\_proc\_status item of the 'primary' host\_role, it is determined that an abnormality has not occurred in the WAL receive process.

# 2.3.15 Changing the Operation when the synchronous\_standby\_names Parameter is Changed during Database Multiplexing Operation

#### Incompatibility

In FUJITSU Enterprise Postgres 9.6 or earlier, Mirroring Controller periodically accesses the database to retrieve the synchronous\_standby\_names parameter value using the SHOW command, and automatically recovers if changes are detected, in case the user accidentally changes the synchronous\_standby\_names parameter in postgresql.conf during database multiplexing mode. However, because this process uses the CPU of the database server for redundancy and SQL statements are executed with high frequency, these processes are not executed by default in FUJITSU Enterprise Postgres 10.

## FUJITSU Enterprise Postgres 9.6 or earlier

Mirroring Controller checks if the synchronous\_standby\_names parameter in postgresql.conf has been mistakenly changed by the user.

#### FUJITSU Enterprise Postgres 10 or later

By default, Mirroring Controller does not check if the synchronous\_standby\_names parameter in postgresql.conf has been mistakenly changed by the user.

#### **Action method**

If selecting the same operation as that in FUJITSU Enterprise Postgres 9.6 or earlier, set the parameter below in the server definition file.

- Parameter: check\_synchronous\_standby\_names\_validation
- Value: 'on'

# 2.3.16 Changing Masking Policy Definition for Unsupported Data Types

#### Incompatibility

The data masking feature of FUJITSU Enterprise Postgres is updated so that an error occurs when a masking policy is defined for a column of an unsupported data type (array type or timestamp with timezone type).

#### **FUJITSU Enterprise Postgres 9.5**

The definition of a masking policy for a column of array type or timestamp with timezone type ends normally, but an error occurs when accessing a column of a table for which the policy is defined.

## FUJITSU Enterprise Postgres 9.6 or later

An error occurs when defining a masking policy for a column of array type or timestamp with timezone type.

#### **Action method**

If a policy that was defined in FUJITSU Enterprise Postgres 9.5 includes masking of a column of an unsupported data type (array type or timestamp with timezone type), perform one of the following in FUJITSU Enterprise Postgres 9.6 or later:

- Ignore the error if the masking policy contains columns of only these data types, or delete the policy with the pgx\_drop\_confidential\_policy system administration function.
- If the masking policy target contains columns of these data types and a supported data type, delete the problematic columns with the pgx\_alter\_confidential\_policy system function.

# 2.4 JDBC Driver Incompatibility

|                                     |     | Pre-migration version |    |    |    |    |                     |    |  |  |
|-------------------------------------|-----|-----------------------|----|----|----|----|---------------------|----|--|--|
| ltem                                | 9.5 | 9.6                   | 10 | 11 | 12 | 13 | 12<br>SP1/13<br>SP1 | 14 |  |  |
| Changing the targetServerType Value | Y   | Y                     | Y  | Y  | Y  | N  | N                   | N  |  |  |

Y: Incompatibility exists

N: Incompatibility does not exist

## 2.4.1 Changing the targetServerType Value

## Incompatibility

In FUJITSU Enterprise Postgres 13, the value of targetServerType specified in the connection string was changed. Therefore, the previously used values are no longer available.

## **Action method**

If you specified a value for targetServerType, change the value as follows:

Table 2.2 Specified values for the target server

| Server Selection Order | FUJITSU Enterprise Postgres 12 or | FUJITSU Enterprise |  |
|------------------------|-----------------------------------|--------------------|--|
|                        | earlier                           | Postgres 13        |  |
| Primary Server         | master                            | primary            |  |
| Standby Server         | slave                             | secondary          |  |
| Prefer Standby Server  | preferSlave                       | preferSecondary    |  |
| Any                    | any                               | any                |  |

# 2.5 ODBC Driver Incompatibility

|                                                     | Pre-migration version |     |    |    |    |    |                     |    |  |
|-----------------------------------------------------|-----------------------|-----|----|----|----|----|---------------------|----|--|
| Item                                                | 9.5                   | 9.6 | 10 | 11 | 12 | 13 | 12<br>SP1/13<br>SP1 | 14 |  |
| Cannot specify prefer-read for target_session_attrs | Y                     | Y   | Y  | Y  | Y  | Y  | Y                   | N  |  |

Y: Incompatibility exists

N: Incompatibility does not exist

# 2.5.1 Cannot specify prefer-read for target\_session\_attrs

## Incompatibility

FUJITSU Enterprise Postgres 14 users will not see the "prefer-read" radio button in the "Target\_Session\_Attrs" item of the data source option selection screen.

#### **Action method**

Select prefer-standby.

# 2.6 .NET Data Provider Incompatibility

|                                                                                                    | Pre-migration version |     |    |    |    |    |                     |    |  |  |
|----------------------------------------------------------------------------------------------------|-----------------------|-----|----|----|----|----|---------------------|----|--|--|
| Item                                                                                                 | 9.5                   | 9.6 | 10 | 11 | 12 | 13 | 12<br>SP1/13<br>SP1 | 14 |  |  |
| Changing the Specification Method and Specified Values for the Application Connection Switch Feature | Y                     | Y   | Y  | Y  | Y  | Y  | Y                   | Y  |  |  |
| Changing the Behavior of the Application<br>Connection Switch Feature                                | Y                     | Y   | Y  | Y  | Y  | Y  | Y                   | Y  |  |  |
| Behavior Change when Multiple Host<br>Information is Specified in the Connection String              | Y                     | Y   | Y  | Y  | Y  | Y  | Y                   | Y  |  |  |
| Changing the TargetServerType Value                                                                  | Y                     | Y   | Y  | Y  | Y  | N  | N                   | N  |  |  |
| Changing the Server Explorer View in Visual Studio Integration with .NET Data Provider               | Y                     | Y   | N  | N  | N  | N  | N                   | N  |  |  |

Y: Incompatibility exists

# 2.6.1 Changing the Specification Method and Specified Values for the Application Connection Switch Feature

#### Incompatibility

In Fujitsu Enterprise Postgres 15, the name of the "target server" specified by the connection switching function will be changed from "TargetServerType" to "TargetSessionAttributes", and the specified value will also be changed.

### **Action method**

If the target server is specified, change the target server and specified value as follows.

Table 2.3 How to specify the connection destination switching function of the application and the specified value

| _                                            | Enterprise<br>es version | FUJITSU<br>Enterprise<br>Postgres 9.6 or<br>earlier | FUJITSU<br>Enterprise<br>Postgres 10/11/12 | FUJITSU<br>Enterprise<br>Postgres 13/14 | Fujitsu Enterprise<br>Postgres 15 |
|----------------------------------------------|--------------------------|-----------------------------------------------------|--------------------------------------------|-----------------------------------------|-----------------------------------|
| Keywords to specify in the connection string |                          | target_server                                       | TargetServerType                           | TargetServerType                        | TargetSessionAttributes           |
| Server<br>selecti                            | Primary<br>Server        | primary(*1)                                         | master(*1)                                 | primary(*1)                             | read-write(*1) primary(*2)        |

N: Incompatibility does not exist

| Fujitsu Enterprise<br>Postgres version |                             | FUJITSU<br>Enterprise<br>Postgres 9.6 or<br>earlier | FUJITSU<br>Enterprise<br>Postgres 10/11/12 | FUJITSU<br>Enterprise<br>Postgres 13/14 | Fujitsu Enterprise<br>Postgres 15 |  |
|----------------------------------------|-----------------------------|-----------------------------------------------------|--------------------------------------------|-----------------------------------------|-----------------------------------|--|
|                                        | Standby<br>Server           | -                                                   | slave(*2)                                  | standby(*2)                             | standby read-only(*2)             |  |
| on<br>order                            | Prefer<br>Primary<br>Server | -                                                   | -                                          | -                                       | prefer-primary                    |  |
| 0.001                                  | Prefer<br>Standby<br>Server | prefer_standby                                      | preferSlave                                | preferStandby                           | prefer-standby                    |  |
|                                        | Any                         | -                                                   | any                                        | any                                     | any                               |  |

<sup>\*1:</sup> A primary server whose default transaction mode is read-only are not selected.

## 2.6.2 Changing the Behavior of the Application Connection Switch Feature

#### Incompatibility

In Fujitsu Enterprise Postgres 15, when only one Host keyword is specified in the connection string, if a target server other than Any is specified, an exception will occur.

#### FUJITSU Enterprise Postgres 14 earlier

For example, if the connection string specifies "Host=host1, TargetServerType=primary", it will connect to host1 if host1 is the appropriate connection target.

#### Fujitsu Enterprise Postgres 15

For example, if "Host=host1, TargetSessionAttributes=primary" is specified in the connection string, an exception will always occur because the target server other than Any is specified for the specification of only one host information.

#### **Action method**

None.

# 2.6.3 Behavior Change when Multiple Host Information is Specified in the Connection String

#### Incompatibility

In Fujitsu Enterprise Postgres 15, when multiple hosts are specified in the connection string, even if one of them has an empty string specified, if another connectable connection destination is specified, that connection destination will be connected. In the old version, if there was even one host with an empty string, an exception would occur at that point.

#### FUJITSU Enterprise Postgres 14 earlier

For example, if "Host = host1," is specified in the connection string, an exception will always occur because the second host information is an empty string.

#### Fujitsu Enterprise Postgres 15

For example, if the connection string specifies "Host = host1," and if host1 is reachable, it will connect to host1 without throwing an exception.

## **Action method**

None.

<sup>\*2:</sup> A primary server whose default transaction mode is read-only is also selected.

## 2.6.4 Changing the TargetServerType Value

## Incompatibility

In FUJITSU Enterprise Postgres 13, the value of TargetServerType specified in the connection string was changed. Therefore, the previously used values are no longer available.

#### **Action method**

If you specified a value for TargetServerType, change the value as follows:

Table 2.4 Specified values for the target server

| Server Selection Order | FUJITSU Enterprise Postgres<br>9.6 or earlier | FUJITSU Enterprise Postgres<br>10/11/12 | FUJITSU Enterprise Postgres<br>13 |  |  |
|------------------------|-----------------------------------------------|-----------------------------------------|-----------------------------------|--|--|
| Primary Server         | primary                                       | master                                  | primary                           |  |  |
| Standby Server         | -                                             | slave                                   | standby                           |  |  |
| Prefer Standby Server  | prefer_standby                                | preferSlave                             | preferStandby                     |  |  |
| Any                    | -                                             | any                                     | any                               |  |  |

# 2.6.5 Changing the Server Explorer View in Visual Studio Integration with .NET Data Provider

## Incompatibility

FUJITSU Enterprise Postgres 10 or later, the following changes occur when you view database resources in Server Explorer.

- "Schema Name. Table Name" display under the Tables folder.
- The Indexes folder is not displayed.
- The Triggers folder does not displayed.
- The Sequences folder is not displayed.
- The Procedures folder does not displayed.

#### **Action method**

None.

# 2.7 C Library (libpq) Migration Incompatibility

|                                                                                 | Pre-migration version |     |    |    |    |    |                     |    |
|---------------------------------------------------------------------------------|-----------------------|-----|----|----|----|----|---------------------|----|
| ltem                                                                            | 9.5                   | 9.6 | 10 | 11 | 12 | 13 | 12<br>SP1/13<br>SP1 | 14 |
| Changing when "prefer-read" is Specified for the target_session_attrs Parameter | Y                     | Y   | Y  | Y  | Y  | Y  | Y                   | N  |

Y: Incompatibility exists

N: Incompatibility does not exist

# 2.7.1 Changing when "prefer-read" is Specified for the target\_session\_attrs Parameter

#### Incompatibility

In FUJITSU Enterprise Postgres 14 changes the attach server priority if any of the following servers are specified simultaneously with "prefer-read" as the target\_session\_attrs parameter:

- Primary server (default\_transaction\_read\_only = ON)
- Standby server

## FUJITSU Enterprise Postgres 13 SP1 or earlier

The primary server (default\_transaction\_read\_only = ON) and standby servers have the same priority.

#### FUJITSU Enterprise Postgres 14 or later

Standby servers connect in preference to primary servers (default\_transaction\_read\_only = ON).

#### **Action method**

None.

# 2.8 pgaudit Incompatibility

|                                                                                                 | Pre-migration version |     |    |    |    |    |                     |    |  |
|-------------------------------------------------------------------------------------------------|-----------------------|-----|----|----|----|----|---------------------|----|--|
| Item                                                                                            | 9.5                   | 9.6 | 10 | 11 | 12 | 13 | 12<br>SP1/13<br>SP1 | 14 |  |
| Changing to Output Extra NEW and OLD Values in the Audit Log when the Trigger Function Executes | N                     | N   | Y  | Y  | Y  | N  | N                   | N  |  |

Y: Incompatibility exists

# 2.8.1 Changing to Output Extra NEW and OLD Values in the Audit Log when the Trigger Function Executes

#### Incompatibility

In FUJITSU Enterprise Postgres 13, the trigger function additionally outputs NEW and OLD values to the audit log when the pgaudit.log\_parameter is set to on.

#### FUJITSU Enterprise Postgres 12 or earlier

The following (18) does not output the values of NEW, OLD.

#### [Example]

```
AUDIT: SESSION, WRITE, 2020-09-03 07:07:39 UTC,

(1) (2) (3)

[local], 9775, psql, k5user, postgres, 3/536, 1, 2, INSERT, ,

(4) (5) (6) (7) (8) (9) (10)(11)(12)(13)

TABLE, public.trig_audit, ,

(14) (15) (16)

"INSERT INTO trig_audit SELECT 'U', now(), user, OLD.*, NEW.*",

(17)

trig_audit AFTER ROW UPDATE 92027 trig_test trig_test public 0 f aaaa

(18)
```

N: Incompatibility does not exist

#### FUJITSU Enterprise Postgres 13 or later

NEW, OLD values are output.

#### [Example]

```
AUDIT: SESSION, WRITE, 2020-09-03 07:07:39 UTC, [local], 9775, psql, k5user, postgres, 3/536,1,2, INSERT, ,TABLE, public. trig_audit,,
"INSERT INTO trig_audit SELECT 'U', now(), user, OLD.*, NEW.*", (bbb) (aaa) trig_audit AFTER ROW UPDATE 92027 trig_test trig_test public 0 f aaaa
```

### **Action method**

If you are using an application that works by monitoring the string that the trigger function output to the audit log, modify the application to work with the NEW and OLD values.

# 2.9 WebAdmin Incompatibility

|                                                     | Pre-migration version |     |    |    |    |    |                     |    |
|-----------------------------------------------------|-----------------------|-----|----|----|----|----|---------------------|----|
| Item                                                | 9.5                   | 9.6 | 10 | 11 | 12 | 13 | 12<br>SP1/13<br>SP1 | 14 |
| Cannot specify prefer-read for target_session_attrs | Y                     | Y   | Y  | Y  | Y  | Y  | Y                   | N  |

Y: Incompatibility exists

N: Incompatibility does not exist

# 2.9.1 Cannot specify prefer-read for target\_session\_attrs

## Incompatibility

FUJITSU Enterprise Postgres 14 will no longer allow prefer-read to target\_session\_attrs as a connection method to an upstream server that is specified when creating an instance of a standby server.

### **Action method**

Specify prefer-standby.

# Chapter 3 Program Updates

For program fix information, see "Program Updates".

# <u>Index</u>

| Compatibility Information | [C]   |
|---------------------------|-------|
| Features Added in 15      | [F]   |
|                           | [P]27 |